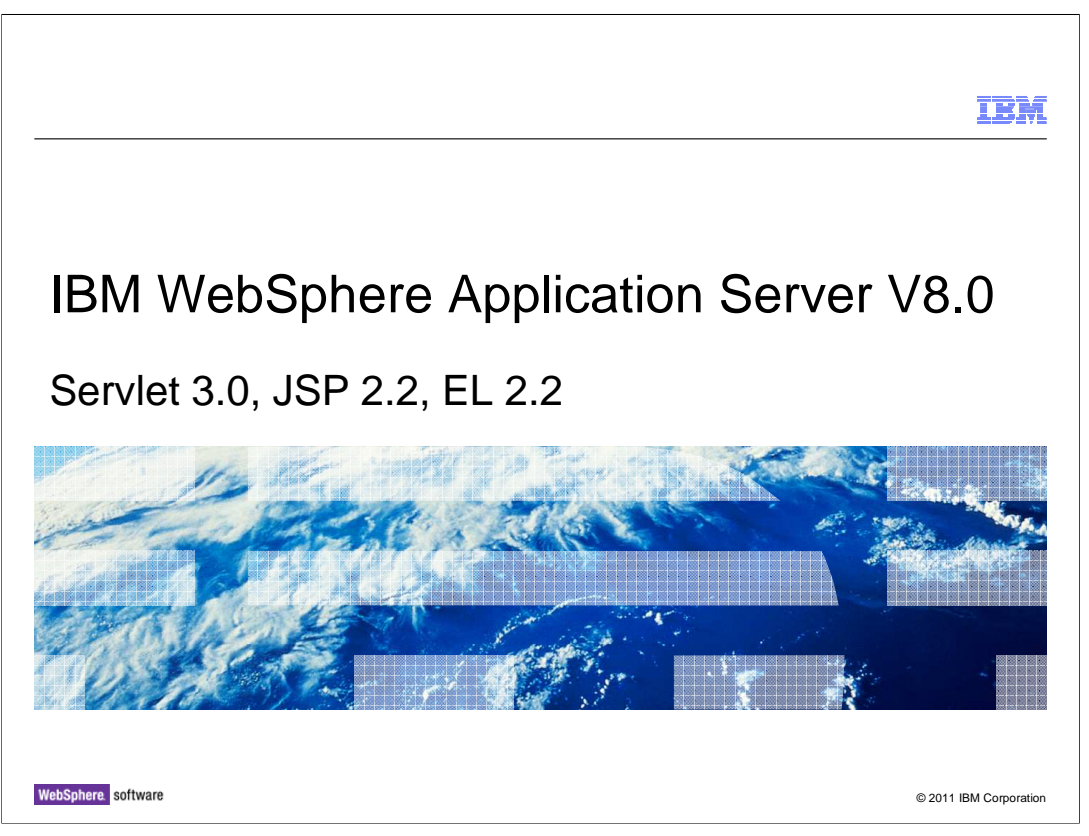

 This presentation describes support for Servlet 3.0, JavaServer Pages 2.2, and Expression Language 2.2 which are all included in IBM WebSphere Application Server V8.

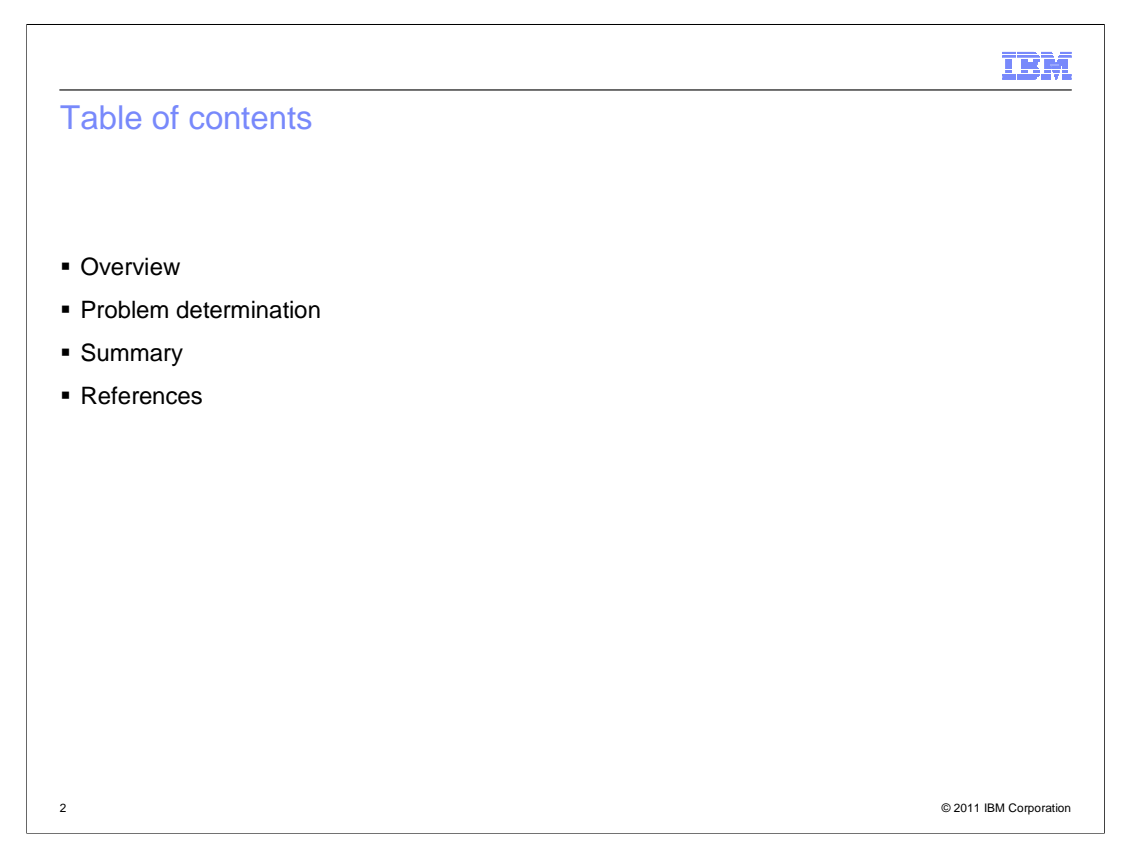

 This presentation will go over these three technologies, show a few code samples, discuss problem determination, and show some references.

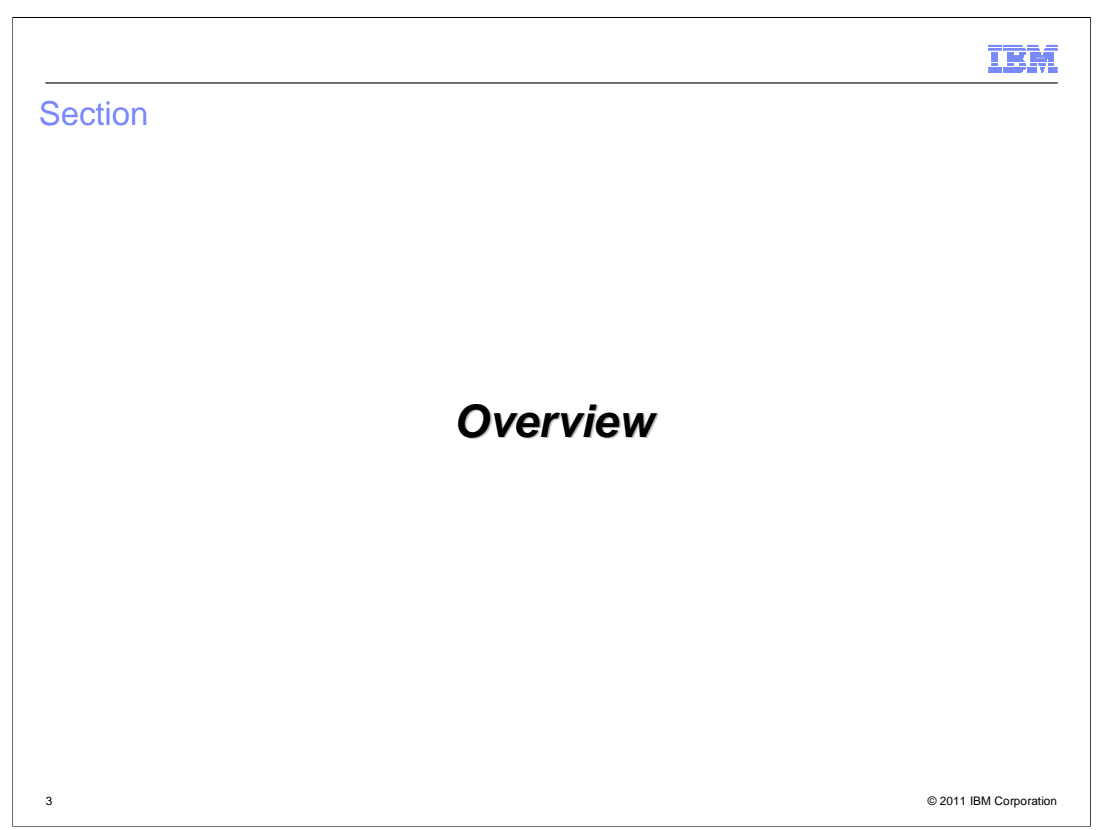

What will Servlet, JSP, and the EL do for you?

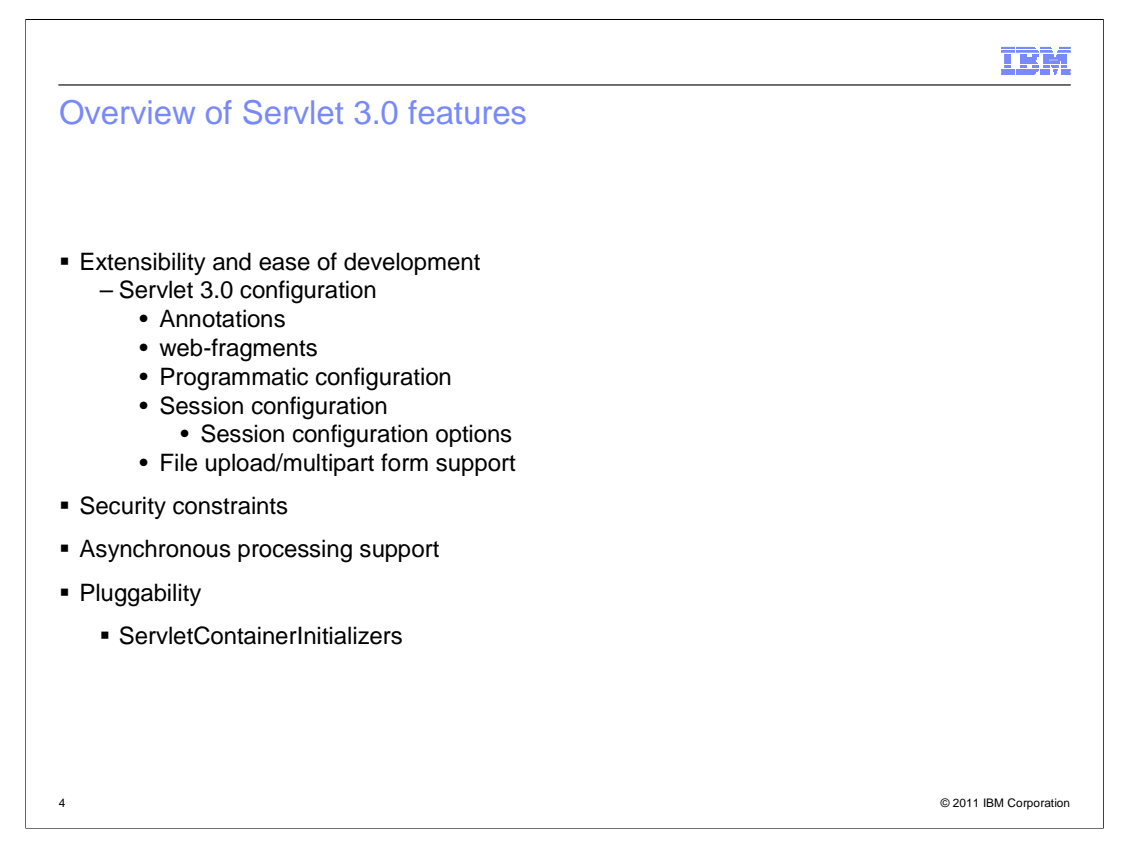

 Servlet 3.0 addresses a few central themes. Servlet 3.0 is meant to provide extensibility and ease the development process. It accomplishes this through the use of annotations, web-fragments, and new configuration options. It also provides the ability to perform file upload and handle multipart form submission.

 There are new security constraints that can be used to more easily protect certain resources and methods making the overall system more secure.

 Servlet 3.0 also provides new APIs for asynchronous processing and provides pluggability through the use of ServletContainerInitializers.

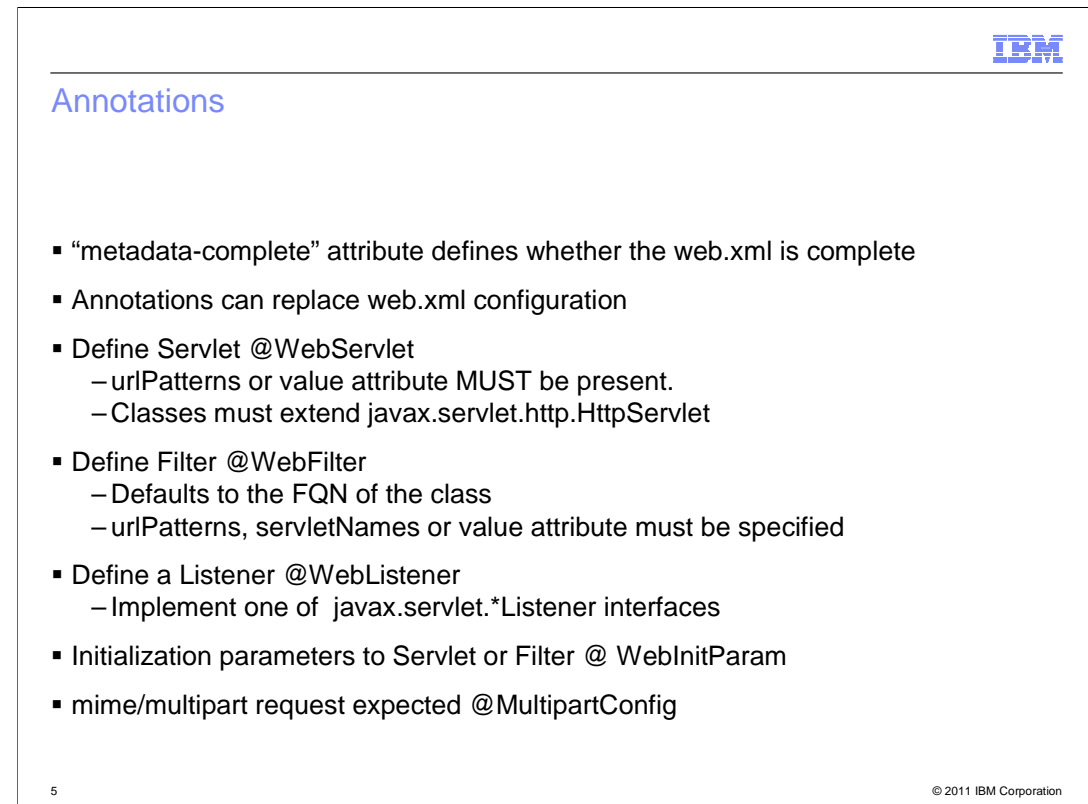

 Annotation processing can be very useful, but it can also affect the performance due to the scanning that needs to be done. If annotation processing is not required, a developer can set the "metadata-complete" attribute to define that the web.xml is complete. If this attribute is not set, annotation processing occurs.

 Annotations can be used to define servlets, filters, and listeners. Additionally, initialization parameter annotations can be used on the servlet and filter annotations.

 There is also a MultipartConfig annotation that can be used on a servlet expecting to receive multipart requests.

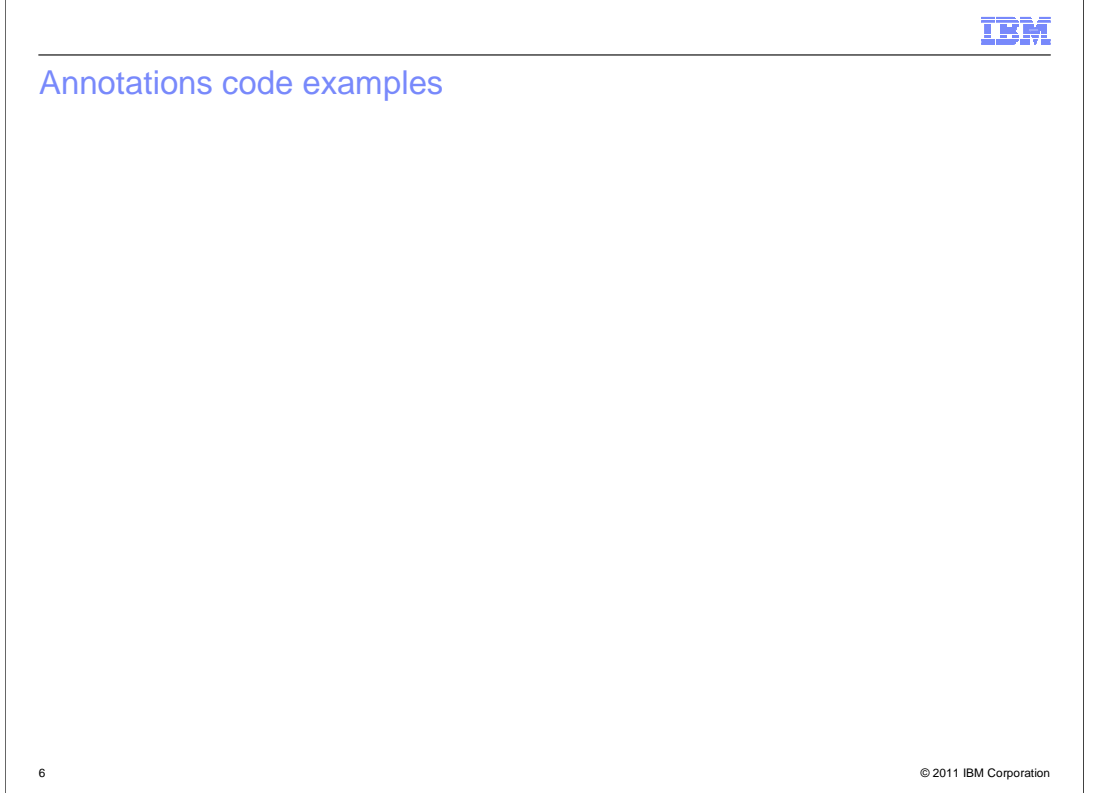

 Here are some examples of several different annotations. Notice that some of these annotations take multiple parameters, some don't take any parameters, and some have just one parameter. You should see the javadoc for more information on each annotation.

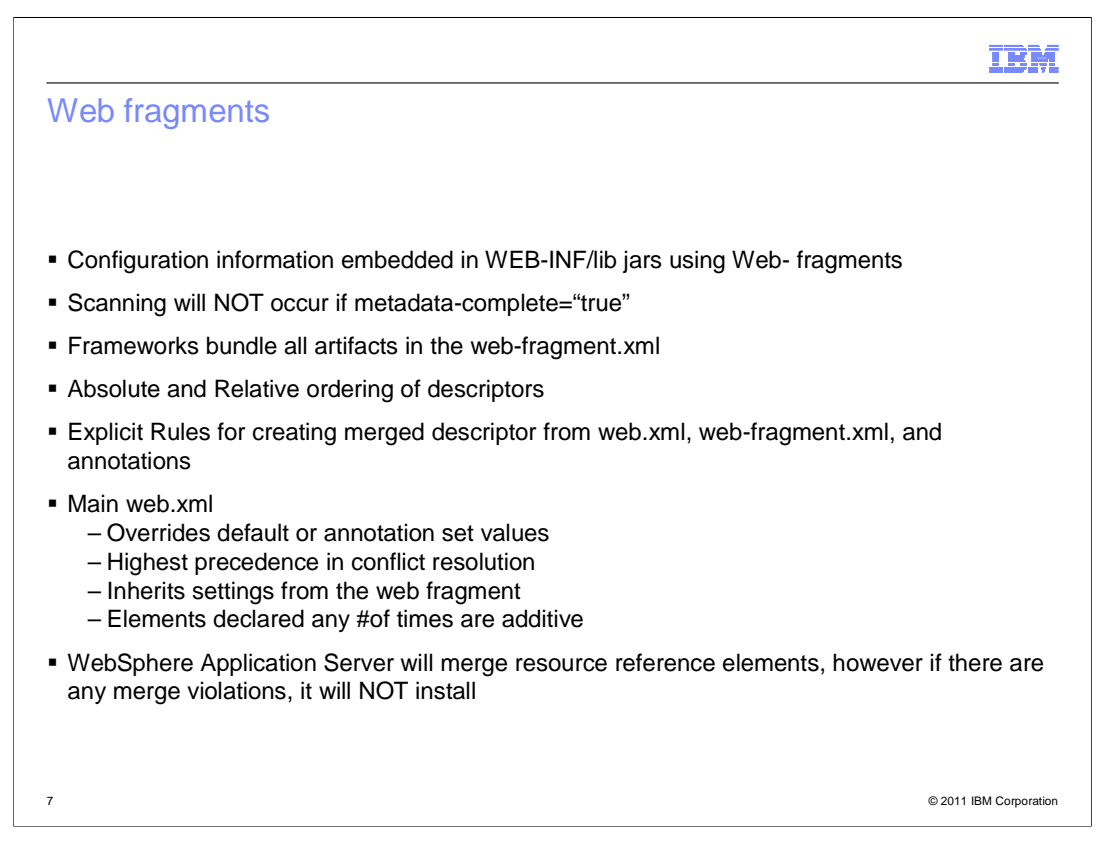

 Configuration information can be embedded into other jars using Web Fragments. This provides for better pluggability as some of the same configuration settings can be applied to multiple applications this jar is included with.

 Scanning for annotations will not occur if the metadata-complete element is set in the web.xml.

It is suggested that frameworks bundle all artifacts in the web-fragment.xml.

 The specification lists ways to order these descriptor files and has certain rules for merging and overriding configuration values. The main web.xml overrides default or annotation set values. It is used as the highest precedence when handling conflict resolution. It inherits other settings from the web fragments. Also, elements which can be declared multiple times are additive. If there are merge violations when deploying an application, the application will fail to install.

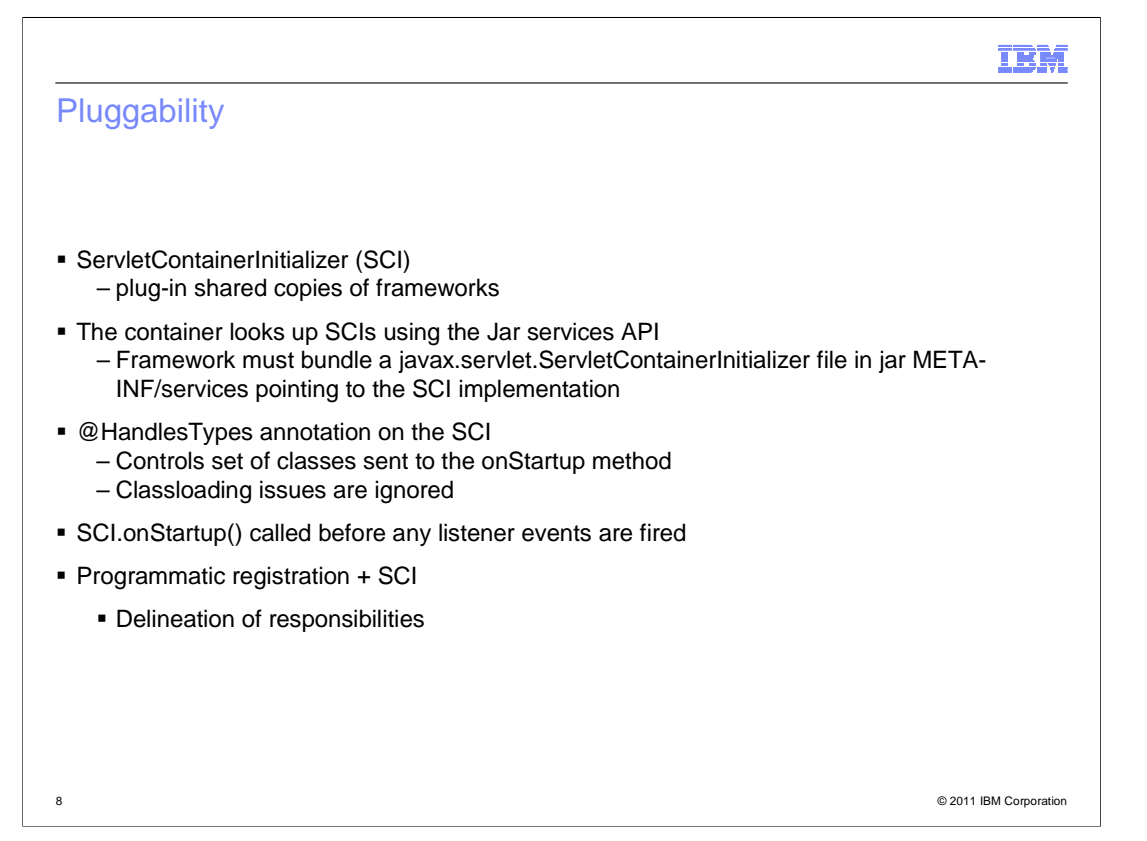

 Along with WebFragments, Servlet 3.0 also provides ServletContainerInitializer support. A ServletContainerInitializer is executed before application startup and allows for frameworks to be shared and configured. ServletContainerInitializers are found using the Jar services A.P.I. A framework must bundle a javax.servlet.ServletContainerInitializer file in the META-INF/services directory of its JAR referencing the ServletContainerInitializer implementation within this file. The onStartup method of this ServletContainerInitializer is called before any listener events are fired and a set of classes matching the HandlesTypes annotation can be passed in. A ServletContainerInitializer can programmatically register servlets, filters, and listeners thus giving a framework jar more responsibility in configuring the environment.

m),

## SCI code sample

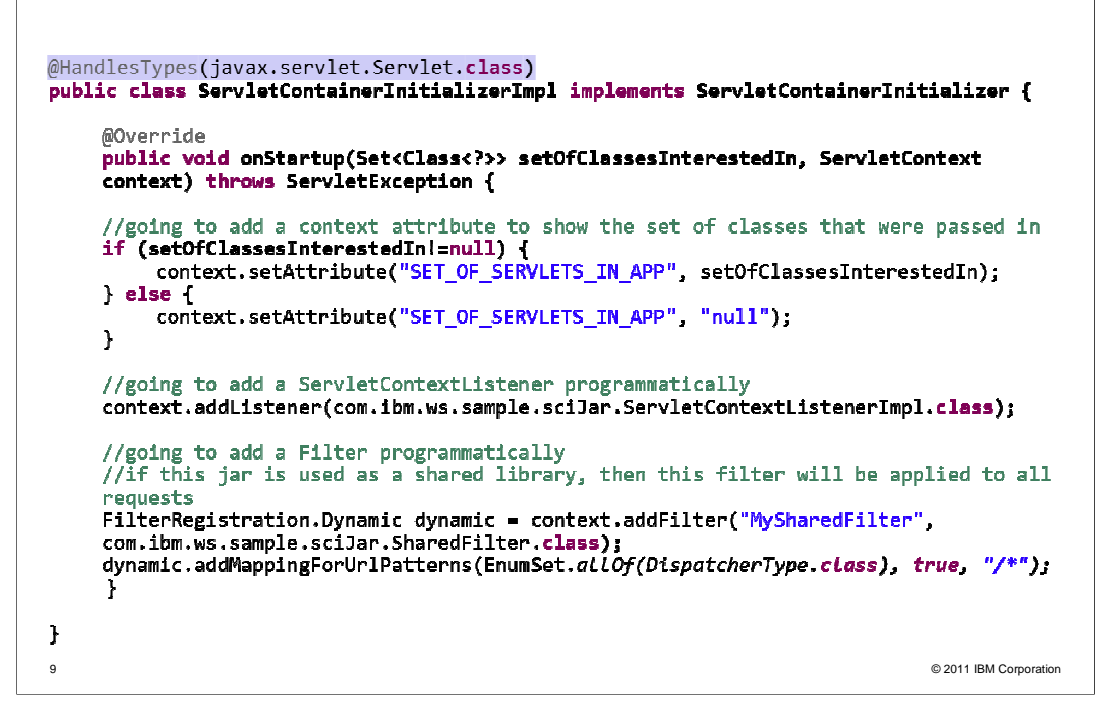

Here is a sample ServletContainerInitializer class file. Notice the HandlesTypes annotation which will cause the onStartup method to be called passing in all the javax.servlet. Servlet classes within the application along with the ServletContext. Also, notice that this ServletContainerInitializer programmatically adds a listener and filter.

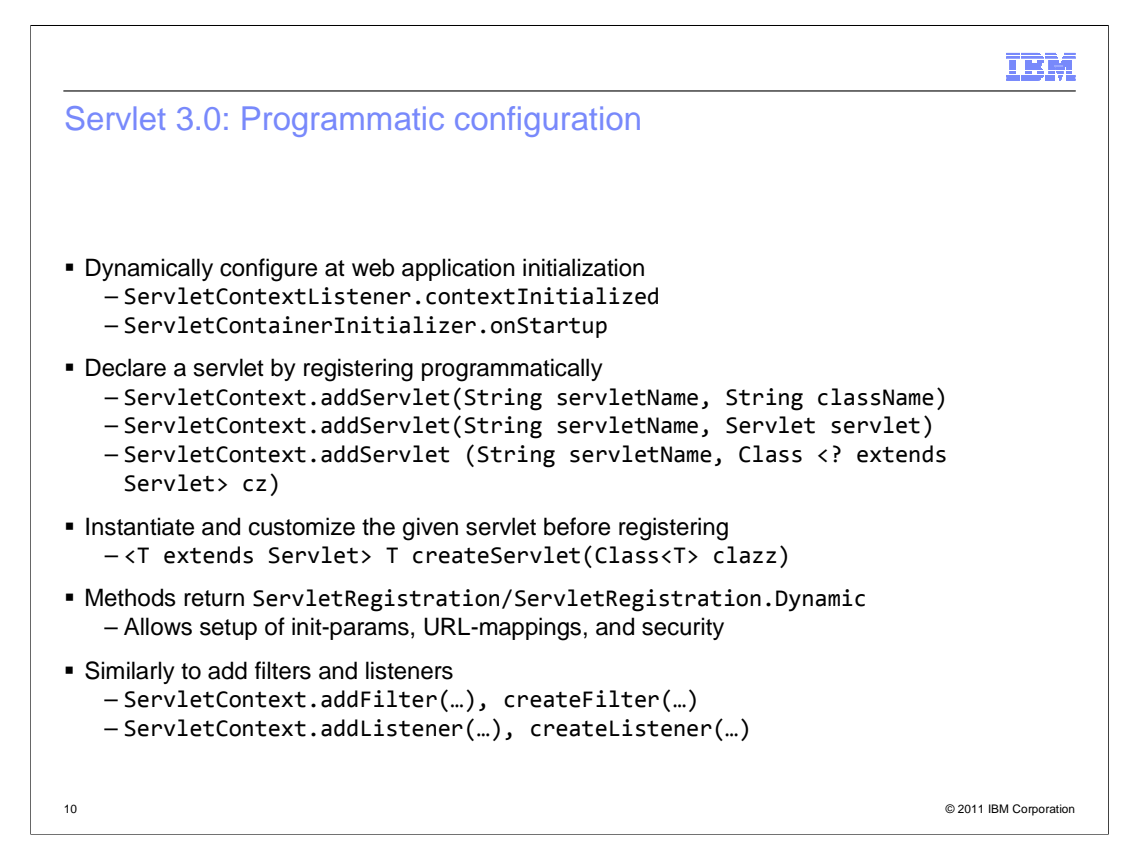

 Programmatic configuration needs to occur before an application completes initialization. Therefore, programmatic configuration should be done within ServletContextListeners during their contextInitialized method or within ServletContainerInitializers during their onStartup method. You can see there are multiple methods which can be used to add Servlets. You can also create a Servlet instance using the createServlet method. If you use the addServlet method which takes the instance, the instance should have been created using the createServlet method. Otherwise, resource injection will not have occurred.

 These methods return ServletRegistration.Dynamic objects which can be used to further set up init-params, URL-mappings, and security.

Filters and Listeners can be programmatically added in a similar way.

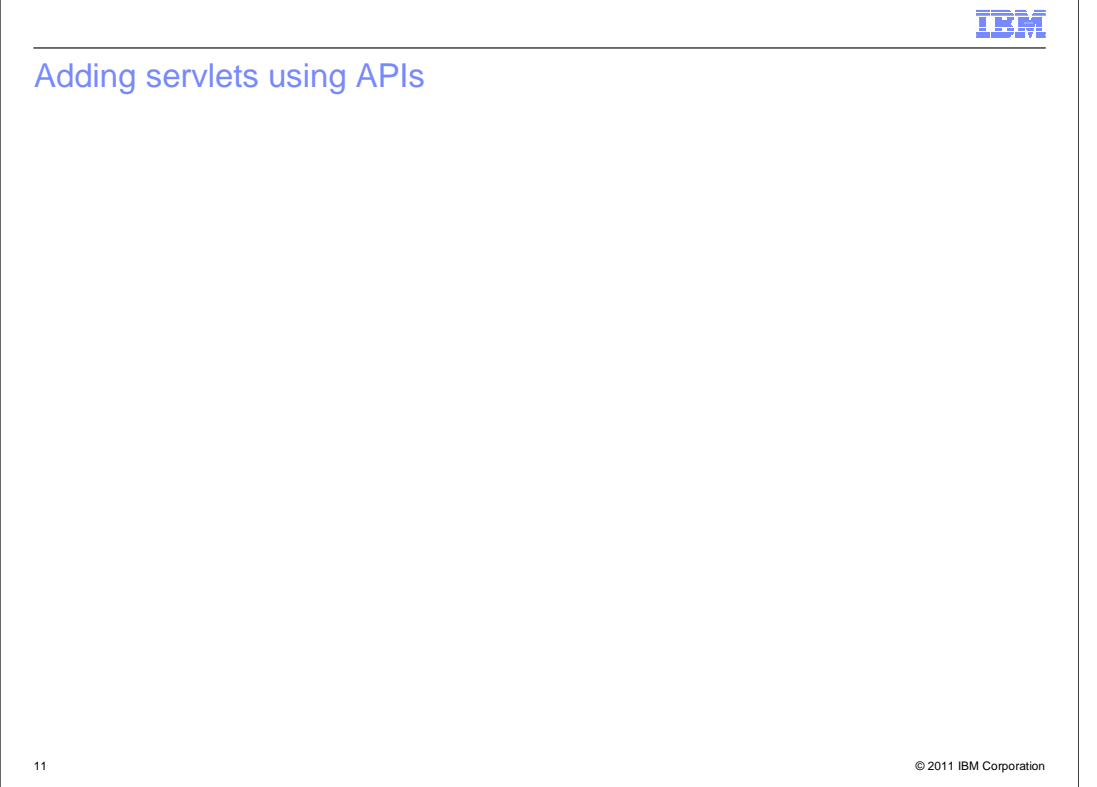

 Here is an example of a ServletContextListener adding three servlets using the different method parameters.

 $\Gamma$ 

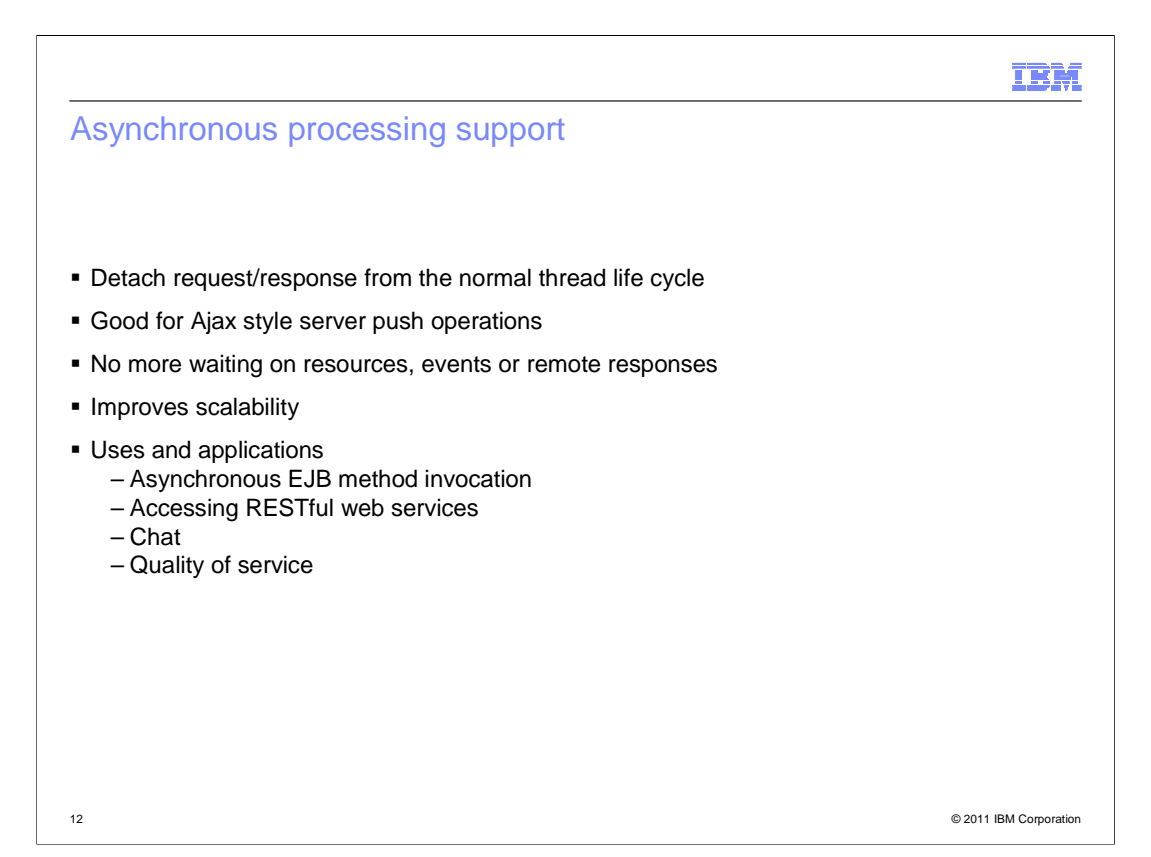

 Servlet 3.0 also supports Asynchronous Processing. An application can detach the request and response from the normal thread life cycle. This is beneficial for Ajax style server push operations. Threads can be used for active requests and there is no need to wait for resources, events, or remote responses.

 Asynchronous processing improves scalability and is useful when doing Asynchronous EJB method invocation, RESTful web services, implementing chat or quality of service type applications.

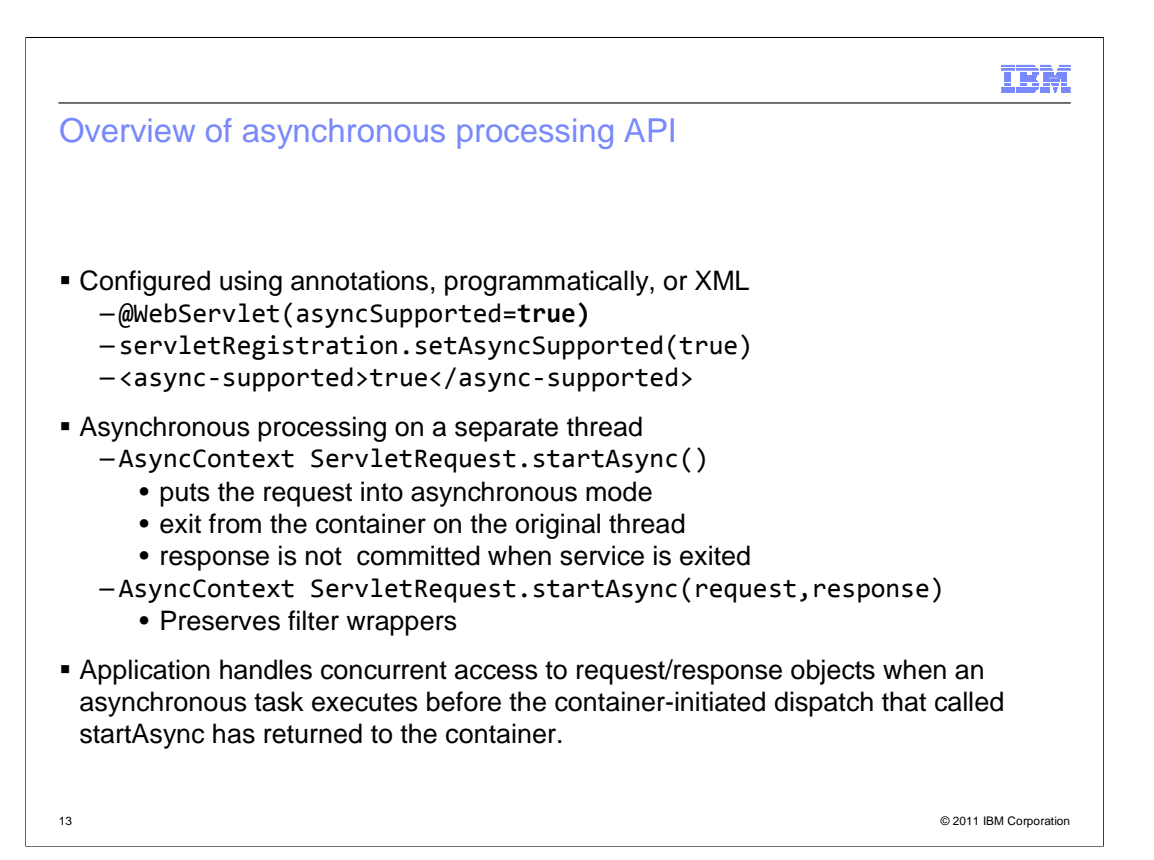

Asynchronous processing can be configured using annotations, programmatically, or XML.

 In order to put a request into asynchronous mode, you must call startAsync on the ServletRequest. You can also call startAsync passing in the original request and response objects to preserve the filter wrappers. When you put a request into asynchronous mode, you can start another runnable, dispatch to another servlet, or complete the response. When the original thread exits out of the service method, the thread is returned to do more processing and the response waits until a dispatch or complete is called. A word of caution, it is up to the application developer to handle concurrent access to the request and response objects if a runnable thread is started.

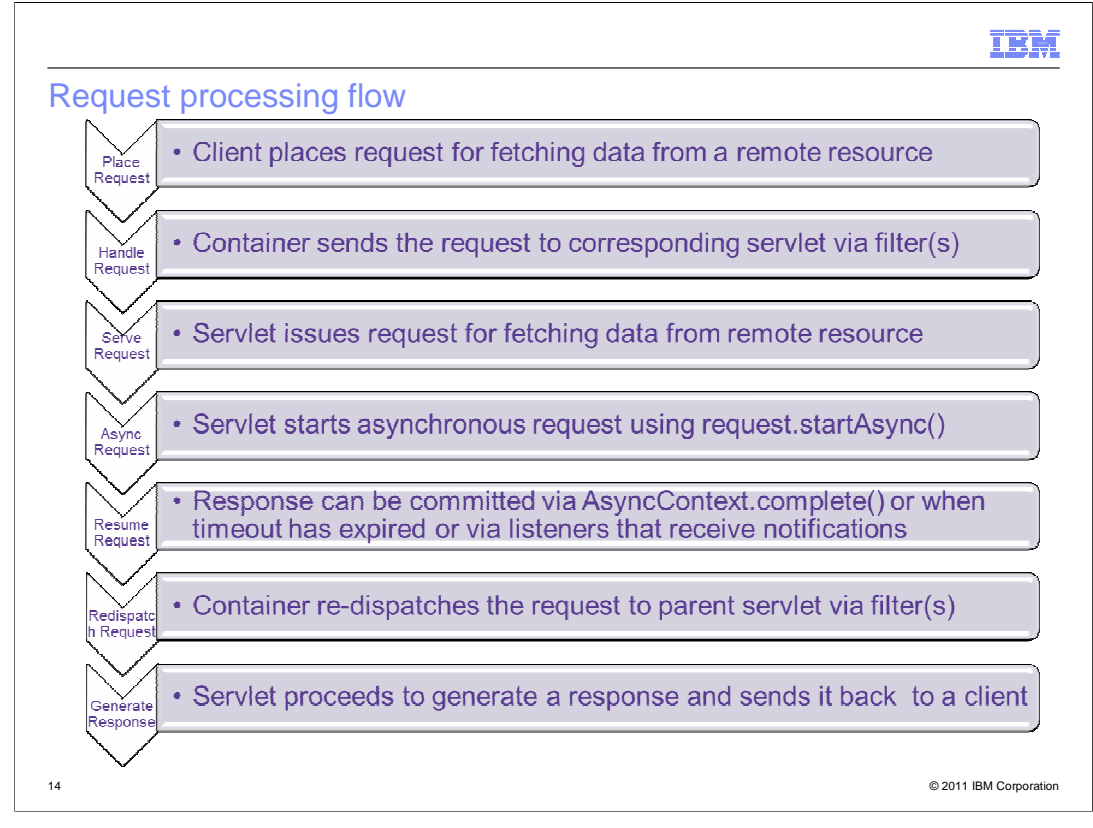

 Here is an example of the request processing flow for a sample request that goes asynchronous. In this example, a client makes a request. The container handles the request. It starts an asynchronous thread which waits for a response from the remote resource while returning the original thread. When the response was obtained (or a timeout occurred or an AsyncListener fired) the container re-dispatches to a servlet which can generate and print the response.

## **THE REAL**

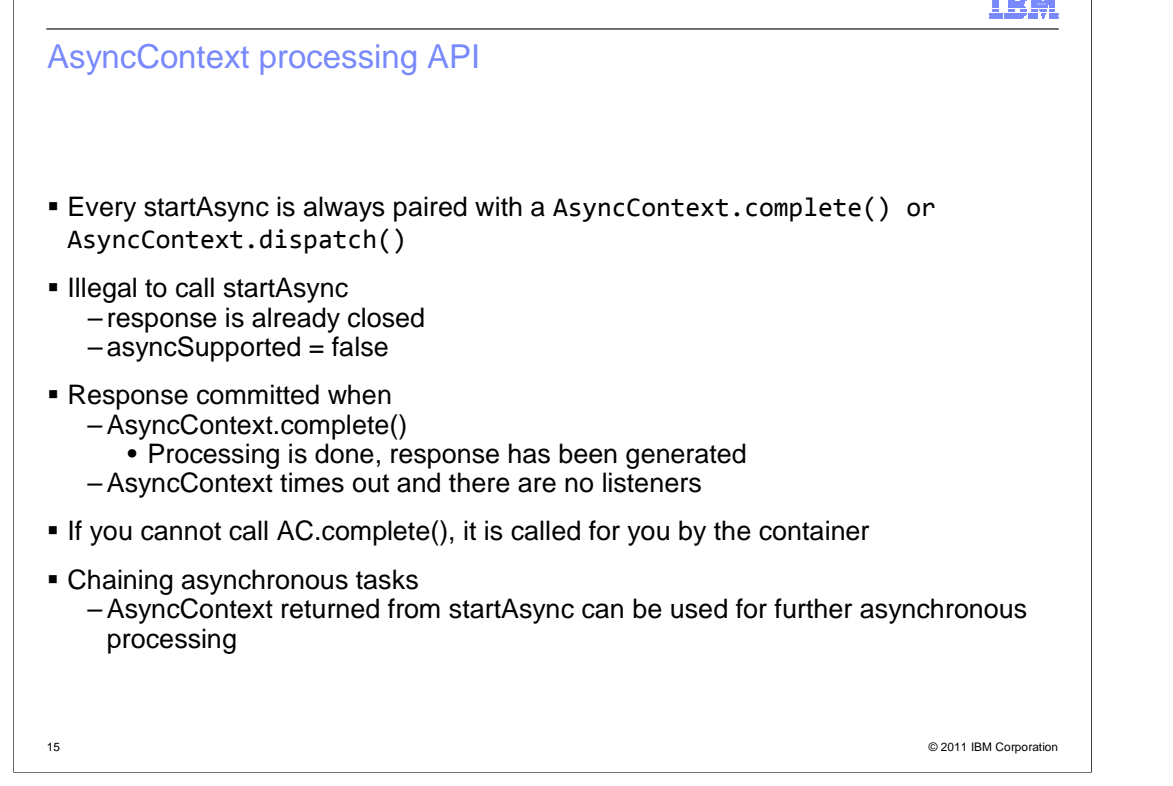

 Here is some more detail on the AsyncContext processing APIs. Every startAsync should always be paired with an AsyncContext.complete or AsyncContext.dispatch. It is illegal to call startAsync if the response has already been closed or if the servlet does not support async behavior. The response is committed when either an AsyncContext.complete is called or when it times out and there are no listeners to handle the behavior. If you cannot call AsyncContext.complete, the container will call it for you. You can also chain asynchronous tasks together for further processing as long as you only do one AsyncContext dispatch at a time and each one is paired with a previous AsyncContext.startAsync.

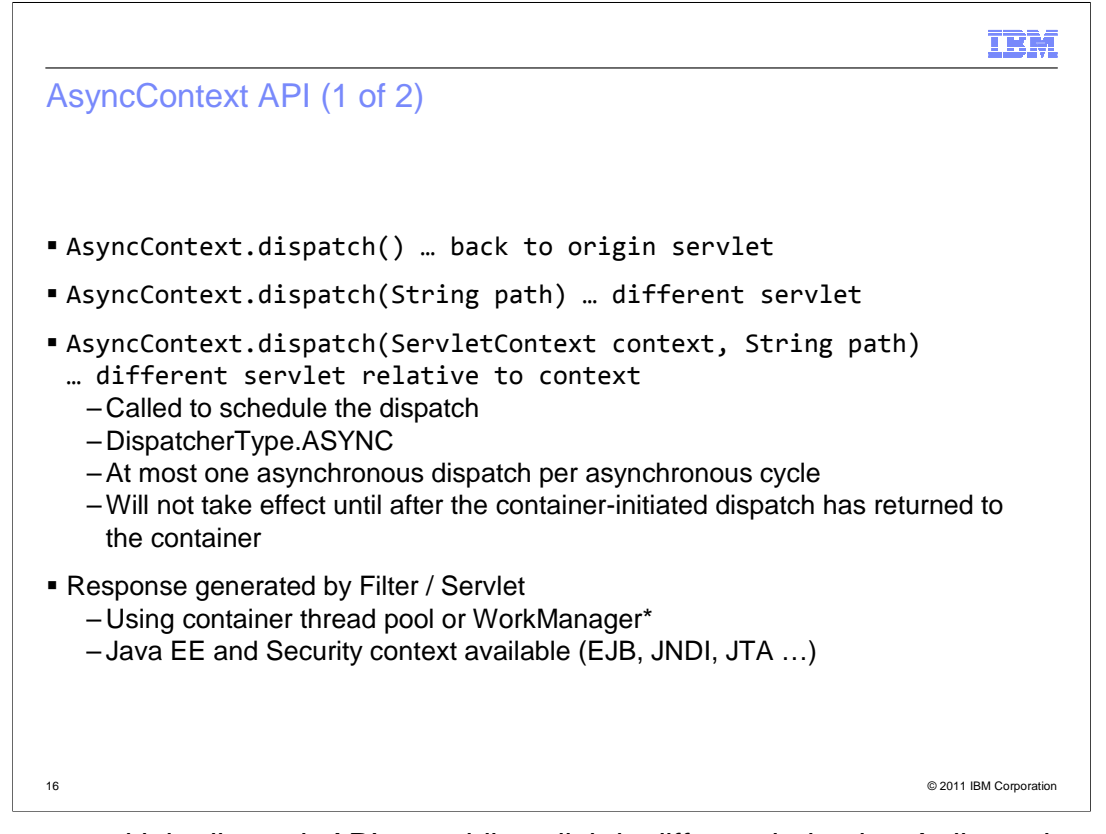

 There are multiple dispatch APIs providing slightly different behavior. A dispatch can be called to continue processing the request and write out the response. You can call a dispatch from one of the asynchronous runnable threads (which makes the most sense), or you can call it from within another servlet as long as a startAsync was previously called. If it is called from a previous servlet, the dispatch will not take effect until the previous servlet has completed its method.

 Typically, the response should be generated by the filters/servlets. The advantage to using asynchronous processing is to release a thread back to the container to continue processing. By default, the asynchronous processing occurs in the WorkManager thread pool which has Java EE and Security context available.

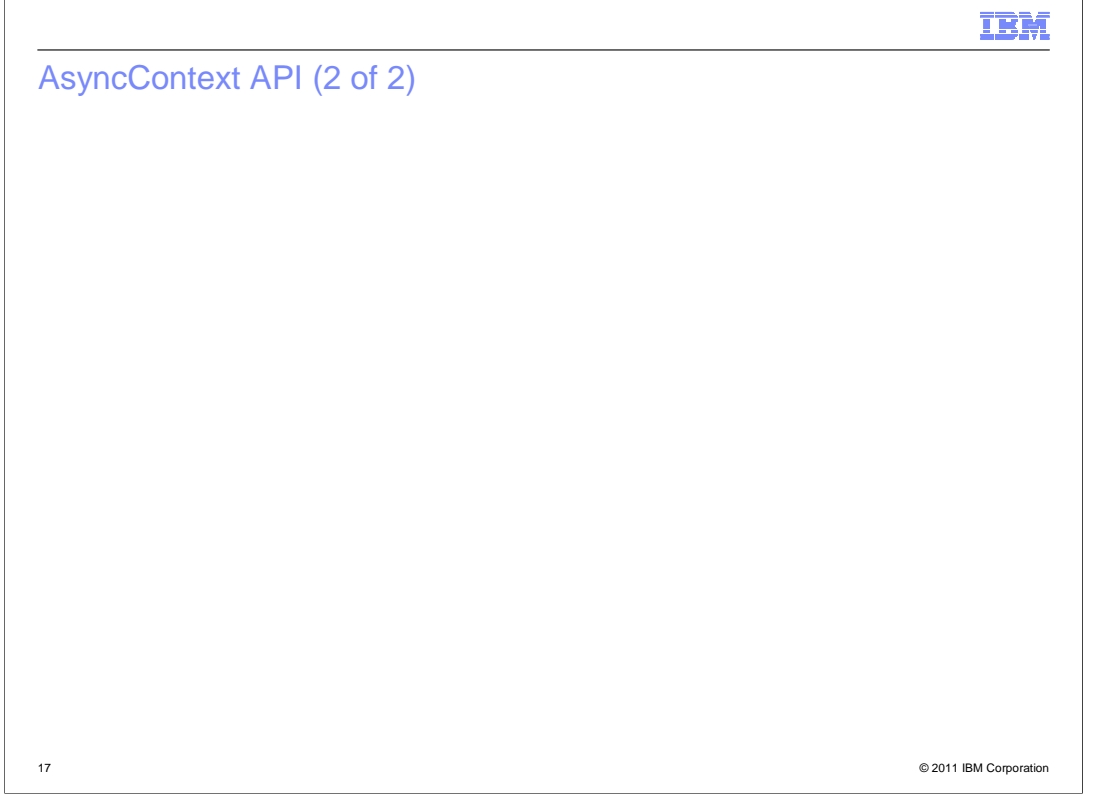

 Here are some more asynchronous processing APIs that allow you configure or get state from the AsyncContext object. Note that you can also create and add an AsyncListener to this context.

 $\overline{\phantom{a}}$ 

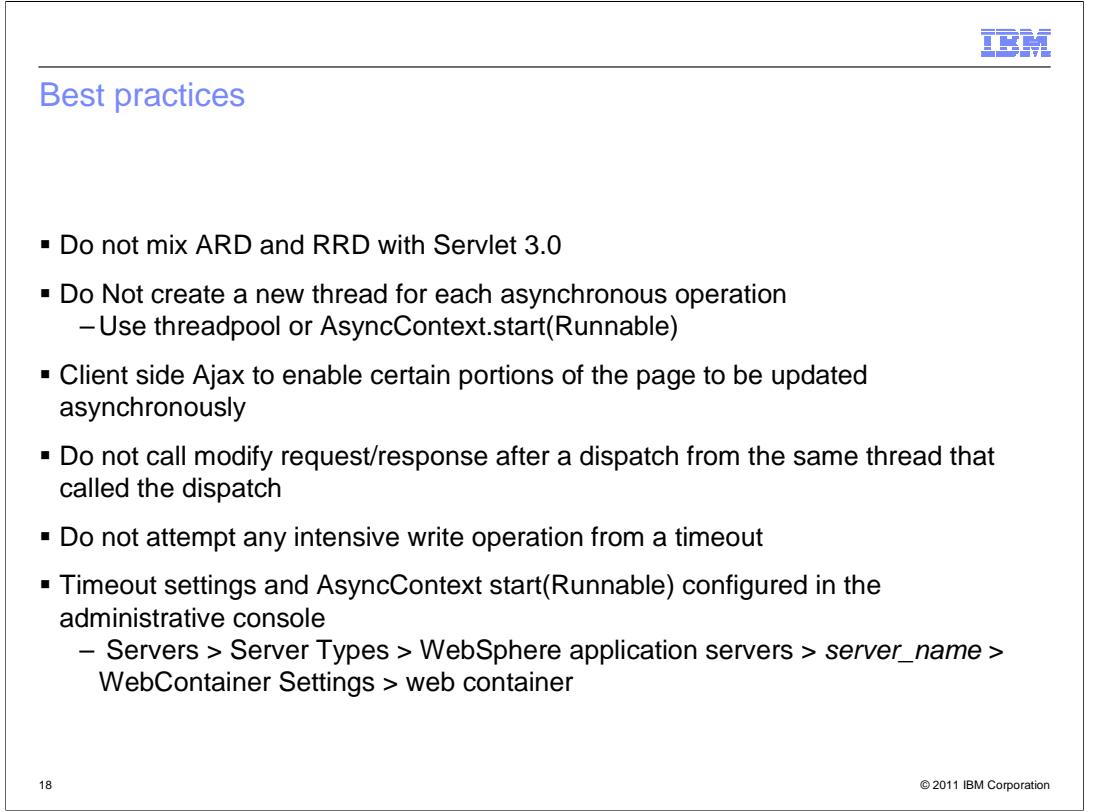

 Here are some of the best practices when using Servlet 3.0. Do NOT mix ARD or RRD with Servlet 3.0 asynchronous processing. They are two separate technologies that should not be used together. You should avoid creating a new thread for each asynchronous operation. Instead use a thread pool or the AsyncContext.start(Runnable) method.

 You should use client side Ajax to enable certain portions of the page to be updated asynchronously.

 called the dispatch. You should not modify the request or response after a dispatch from the same thread that

You should not attempt an intensive write from a timeout.

You should use the administrative console to configure asynchronous processing settings.

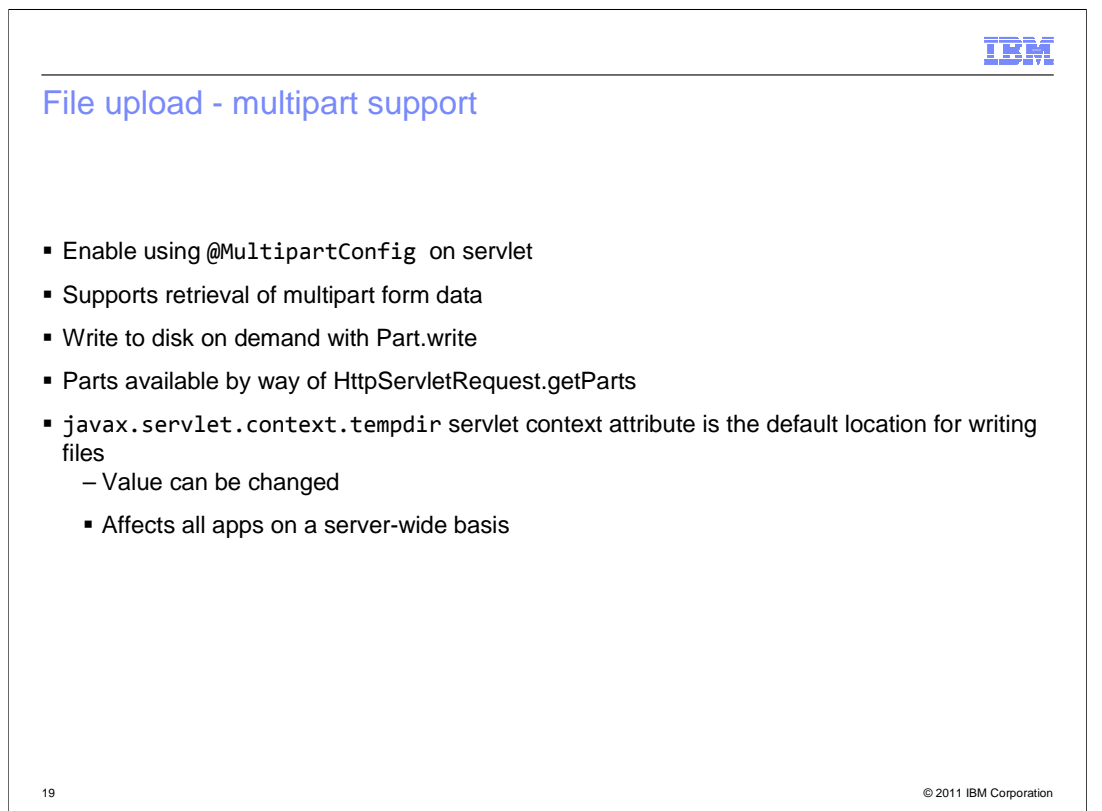

 Servlet 3.0 also supports file upload and multipart servlets. You can enable multipart using the MultipartConfig annotation. This allows the servlet to retrieve the multipart form data. The parts of a request are available using the HttpServletRequest.getParts method and you can write to disk using the Part.write method.

 The default location for any file written to disk is the temp directory specified using the javax.servlet.context.tempdir attribute.

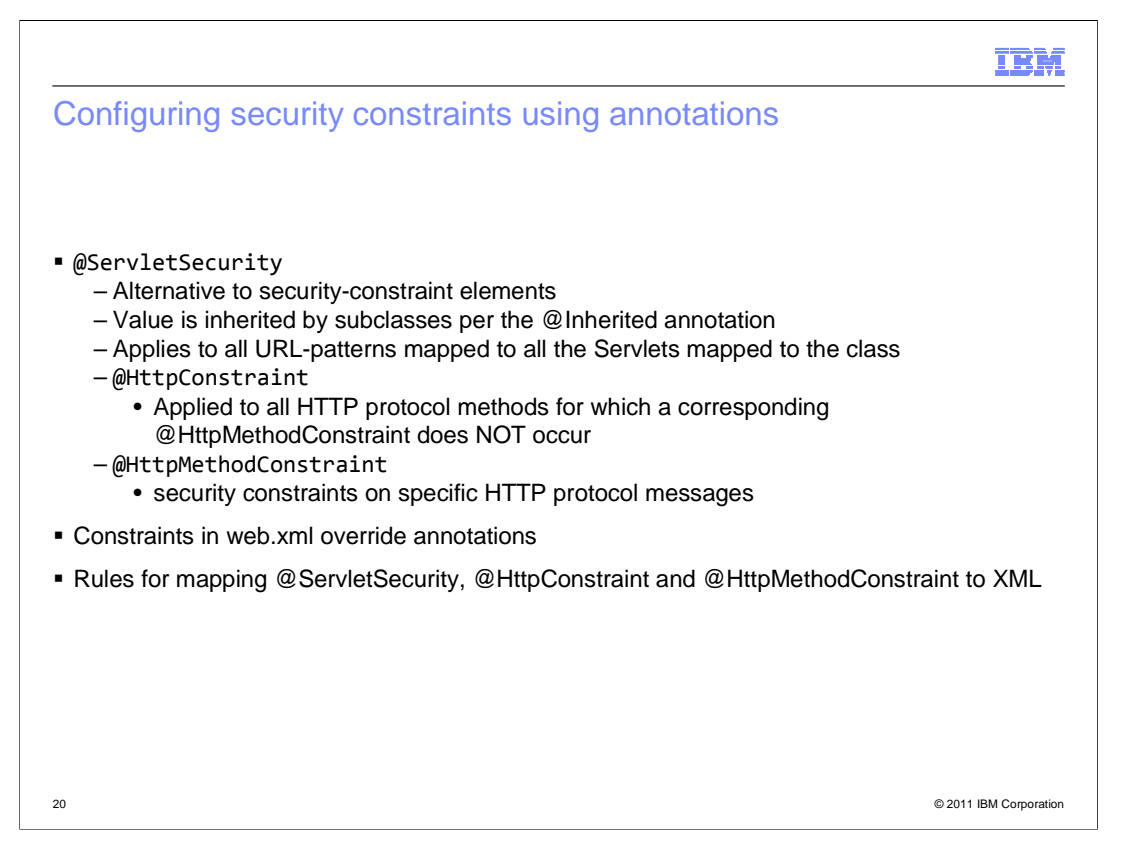

 Servlet 3.0 also provides security configuration through the use of annotations. @ServletSecurity can be used as an alternative to security-constraint elements. It's value is inherited by subclasses as per the @Inherited annotation. Also, this annotation applies to all URL patterns mapped to the servlets with this annotation.

 The HttpConstraint and HttpMethodConstraint annotations provides the security constraint configuration on the HTTP protocol methods.

 Constraints within the web.xml do override the annotations and there are rules for mapping these annotations to the XML.

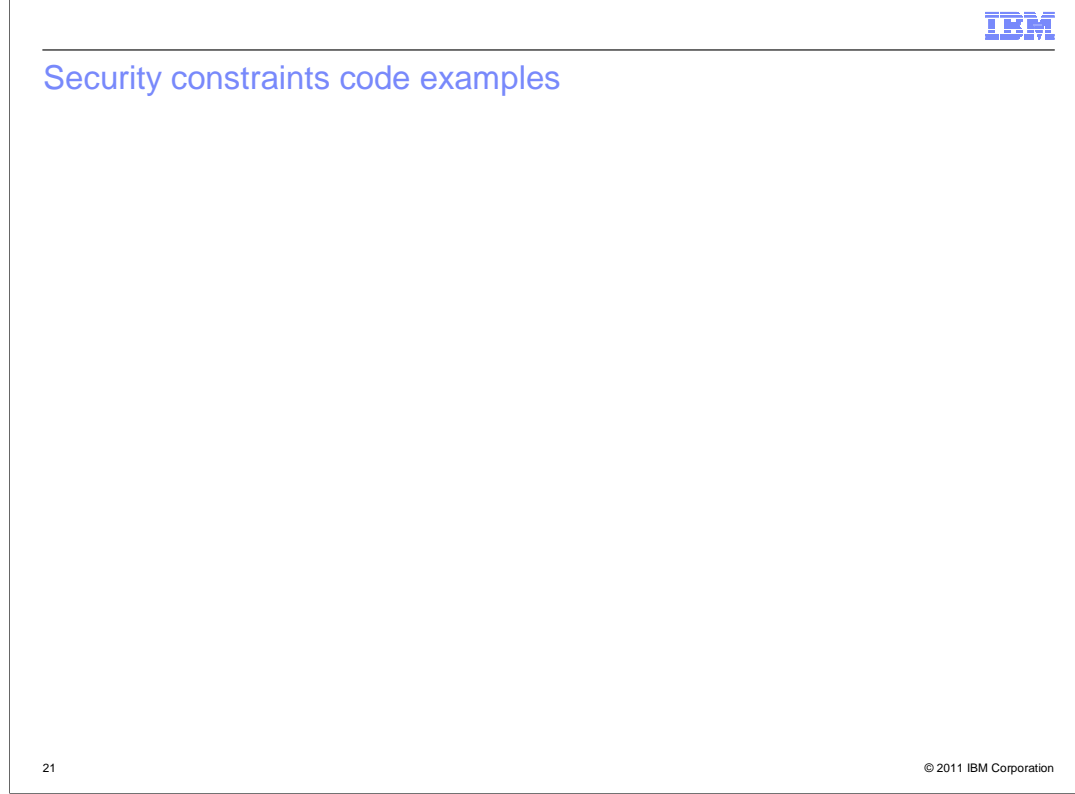

<u> 1980 - Johann Barbara, martxa alemaniar amerikan a</u>

Here are two examples of using the security annotations on a class.

 $\Gamma$ 

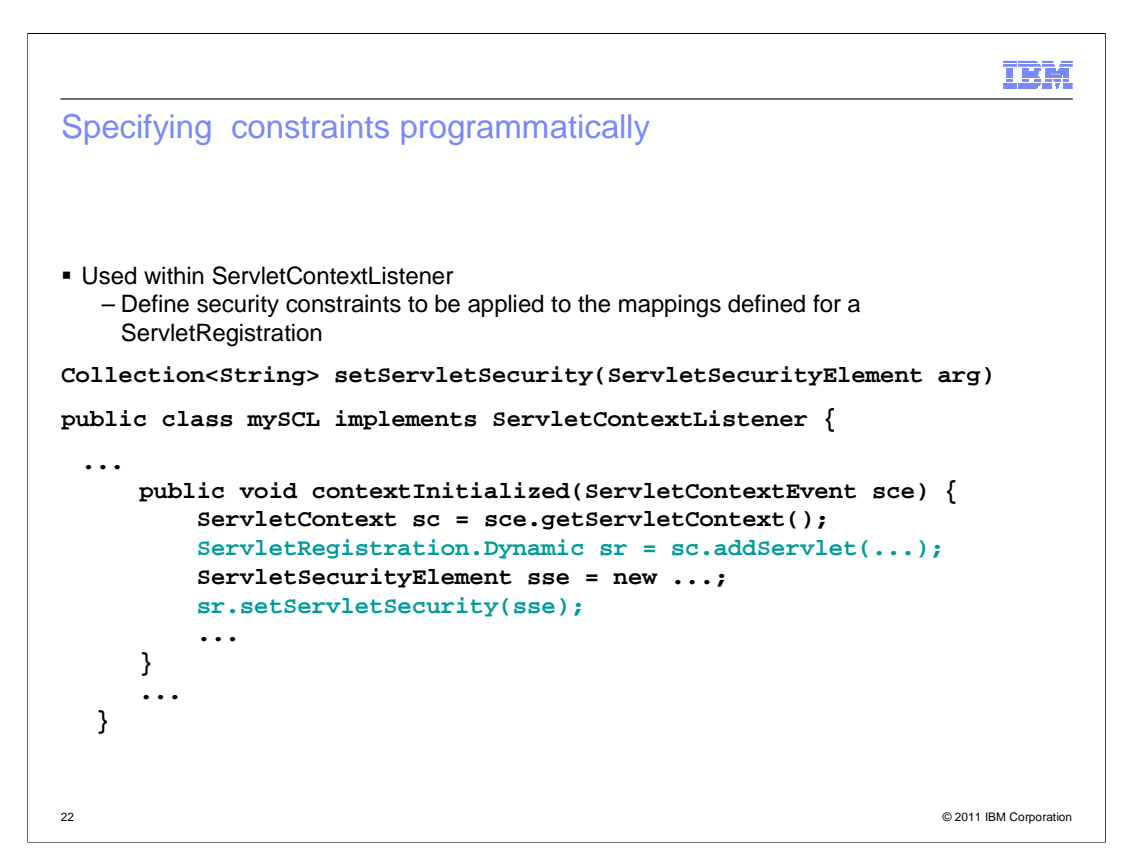

 You can also specify security constraints programmatically. When programmatically adding a servlet, you can use the ServletSecurityElement to define the constraints for the given servlet mappings.

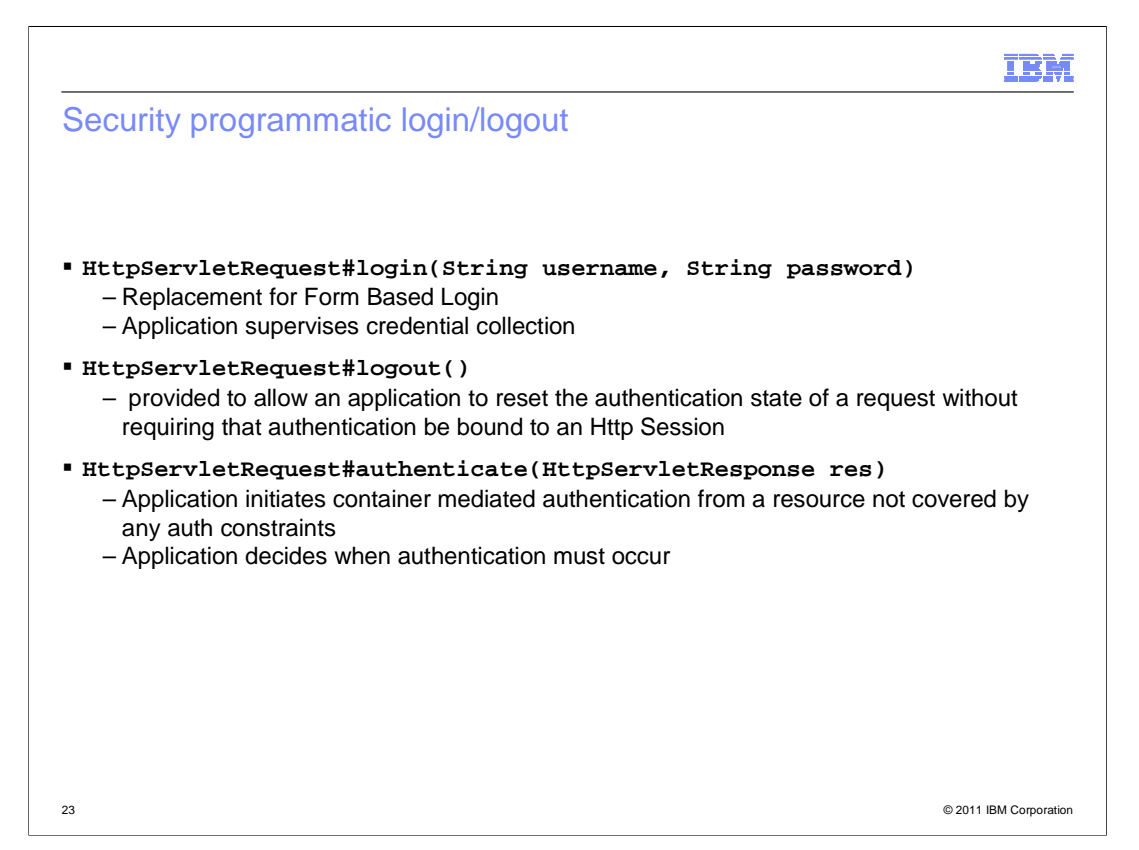

 The HttpServletRequest has three new methods which allow for security integration. The login method is a replacement for form based login and the application can supervise the credential collection. The logout method allows the application to reset the authentication state of a request without requiring that authentication be bound to a Http Session. The authenticate method allows an application to initiate authentication from a resource that is not covered by any authorization constraints which gives the application the control over when authentication occurs.

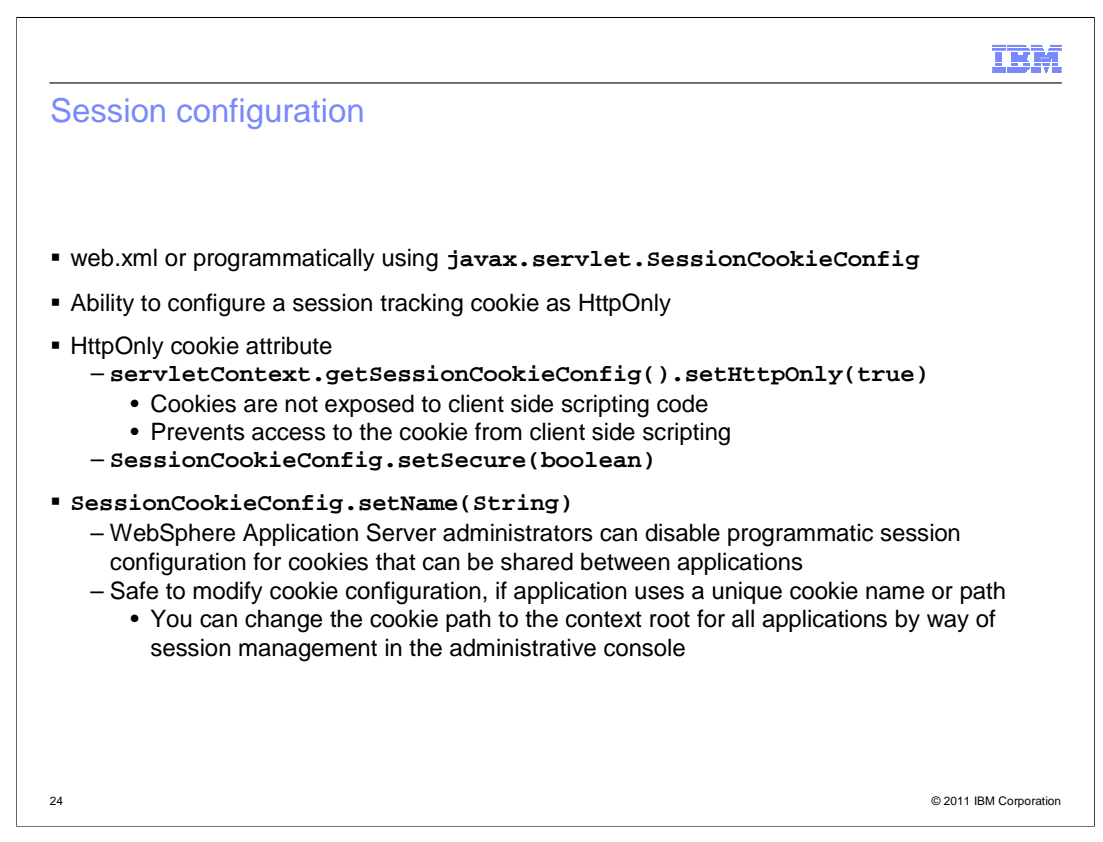

 Servlet 3.0 provides additional session configuration options through the web.xml or through configuration objects. The specification now fully supports the HttpOnly cookie attribute. The session configuration can be used to change the attributes of the cookie object including the name. While this is an option, you should proceed with caution as some extended WebSphere behavior might rely on using the same cookie for all applications. You also have the option to set the path for each application to that of its context root.

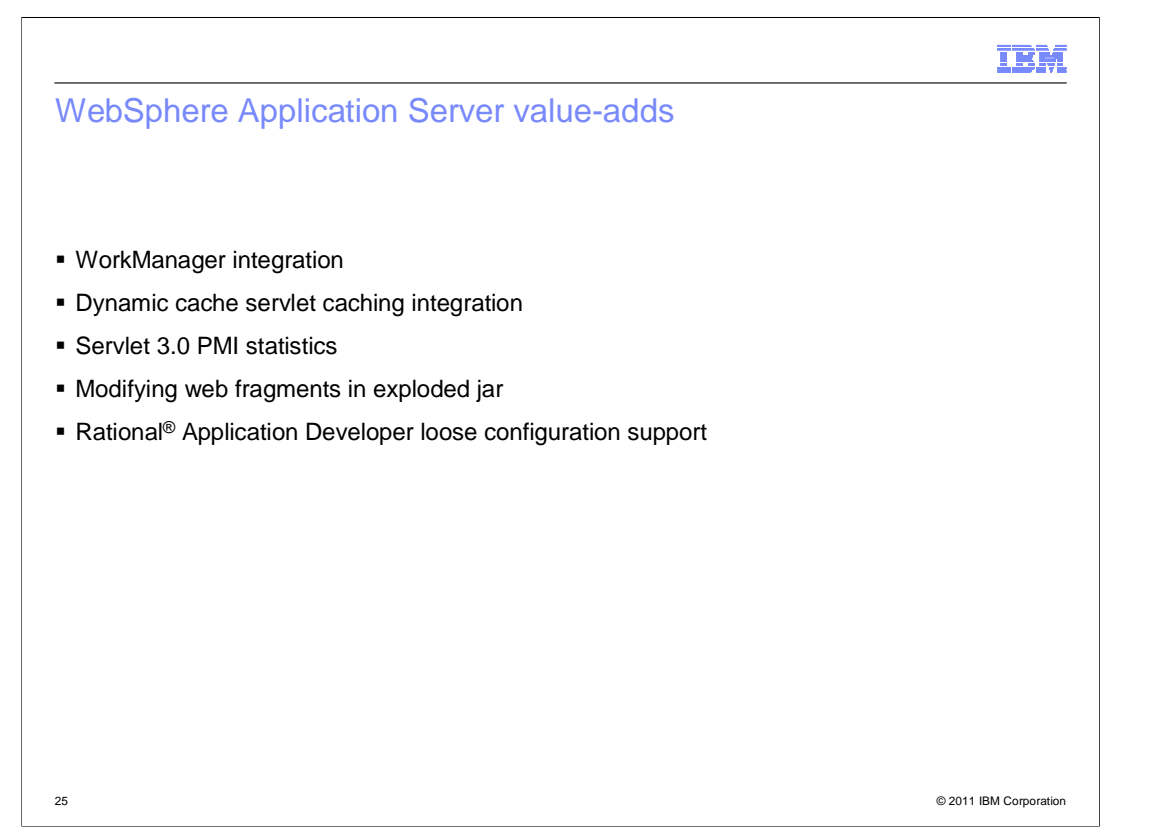

 Some of the WebSphere Application Server adds are the WorkManager integration for asynchronous processing, dynamic cache servlet caching integration, servlet 3.0 performance metric statistics, the ability to modify a web fragment in an exploded jar, and support for rational application developer's loose configuration.

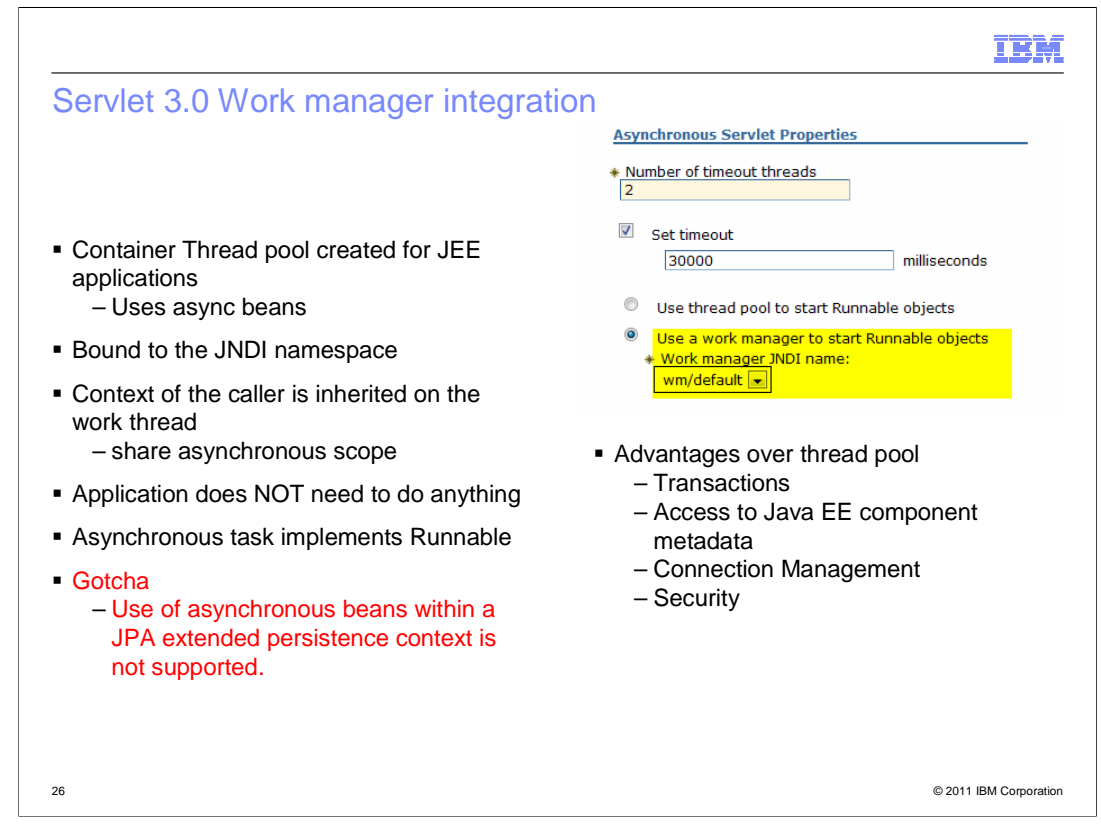

 The Work Manager is a container thread pool created for JEE applications. It can use async beans and is bound to the JNDI namespace. The context of the caller is inherited on the work manager thread thus being in the same asynchronous scope. The application does not need to do anything to take advantage of this integrated behavior.

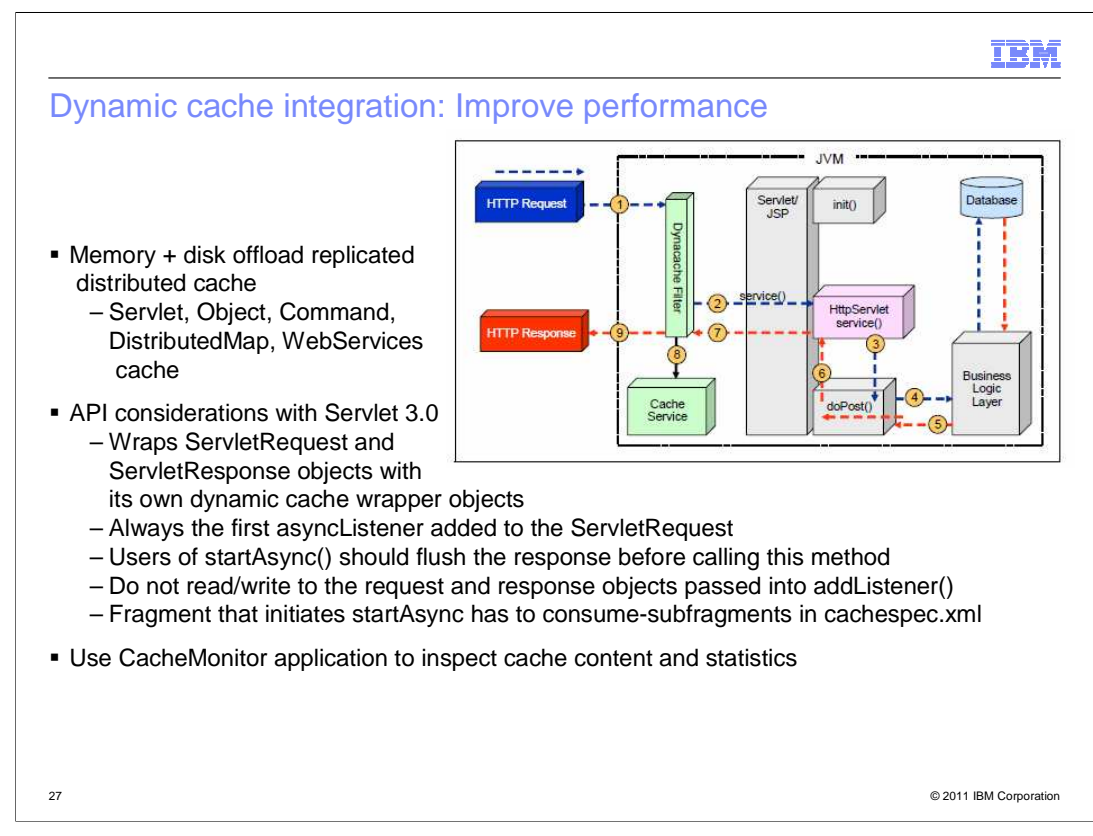

 Dynamic cache integration will improve the performance of your application and can be enabled through the web container administrative console. Objects, including servlet output, can be cached to provide quicker response times for subsequent identical requests. Dynamic cache does support caching of Servlet 3.0 asynchronous responses.

 You should consider a few things when using dynamic caching with Servlet 3.0 asynchronous processing.

 First, you should use the startAsync API that preserves filter wrappers and includes the request and response objects.

 You should not read or write to the request and response objects that are passed into an AsyncListener.

 You should always flush the response outputstream or writer before calling startAsync(...). dynamic caching will force the JSP or servlet that initiates the asynchronous processing, the one that calls startAsync, to consume the output of its sub fragments.

 To view the cached response objects, you should install the CacheMonitor application that is provided in the installableApps directory of the server.

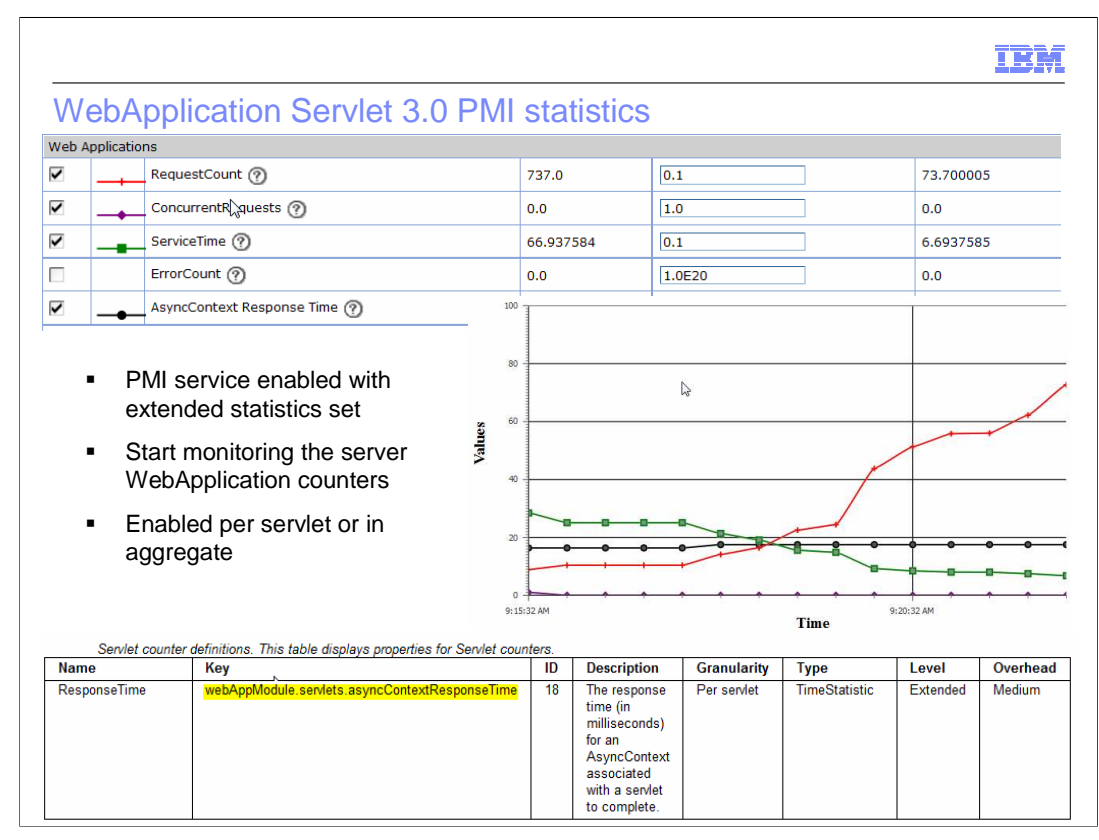

 This slide shows some of the available Servlet 3.0 PMI statistics which can be enabled using the Extended Statistics set. The statistics can be enabled either per servlet or in aggregate.

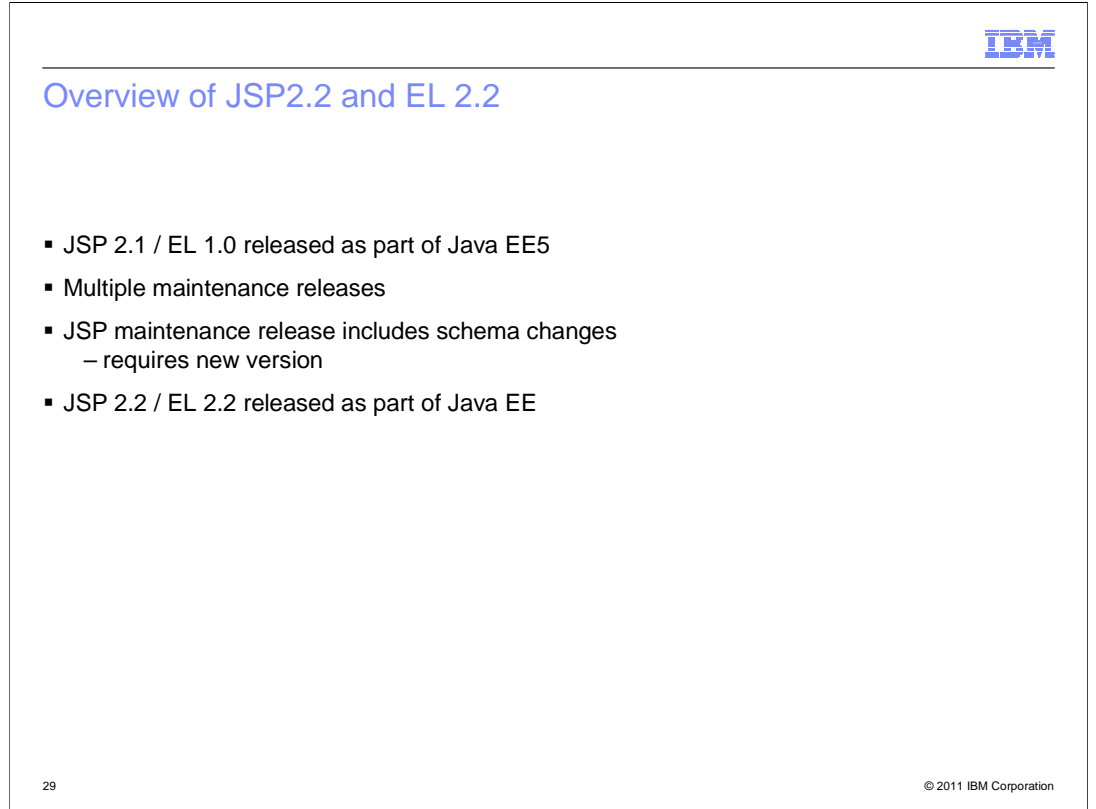

 Since JSP 2.1 and its EL 1.0 were released as part of Java EE 5, there have been two additional Maintenance Releases (MRs) that contained some minor feature enhancements, clarifications and removal of errors for each specification.

 As part of the first MR, the EL specification was no longer a part of the JSP specification and was re-versioned to 1.1. Then as part of Java EE 6, the MRs were folded back into the specifications. Since there were schema changes in the MRs, the JSR 245 expert group warranted a new point version of the specifications. JSP was then re-versioned to 2.2 and the EL was re-versioned to 2.2 also to keep them aligned.

```
IBM

JSP 2.2 changes 

30 © 2011 IBM Corporation
```
 The JSP 2.2 changes include three new jsp-property-group sub-elements: buffer, default-content-type, and error-on-undeclared-namespace.

 The Buffer element sets the size of the JSP writer. This can be adjusted for performance reasons.

 The Default-content-type element sets the default content type for a collection of JavaServer Pages files that match the specified jsp-property-group.

 The error-on-undeclared-namespace element makes it easier to debug namespace issues.

 There was also the addition of the omit attribute on a <jsp attribute> within a <jsp:element> tag. This allows a JSP developer to omit certain attributes dynamically.

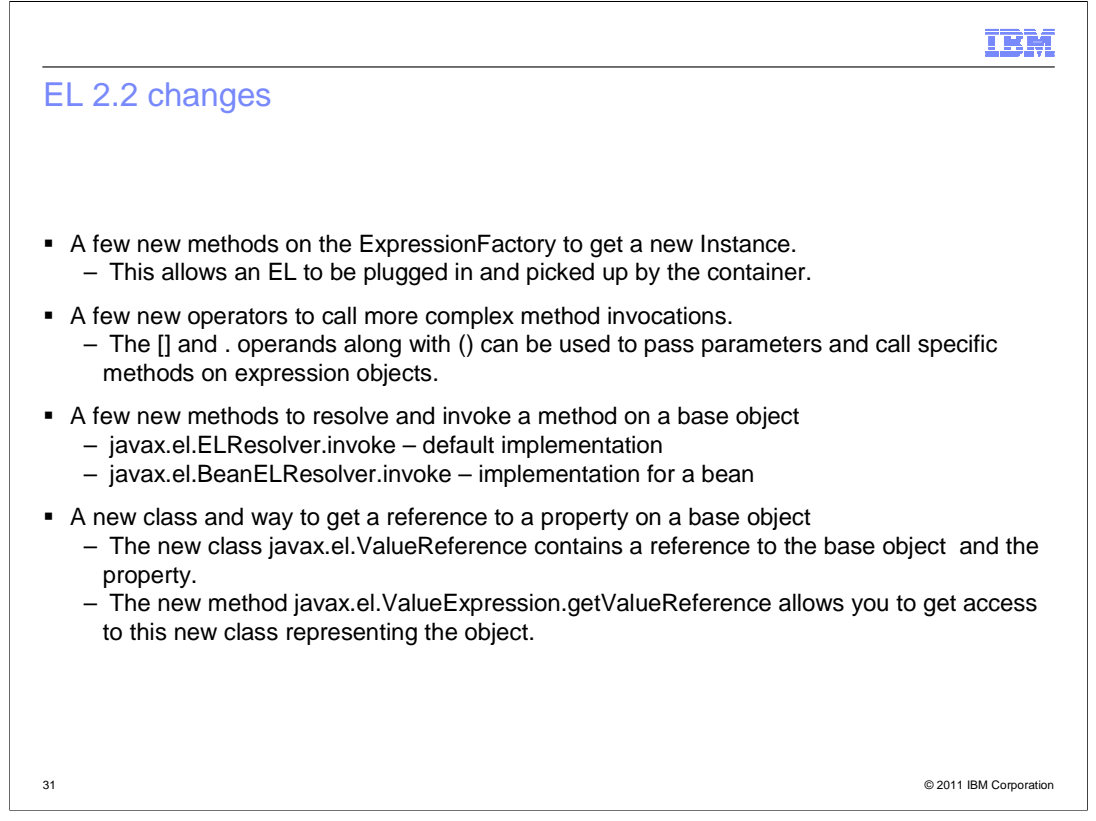

 The EL 2.2 changes include a few new methods on the ExpressionFactory to get a new instance. This allows an EL implementation to be plugged in and picked up by the container.

 There are a few new operators introduced which allow you to call more complex method invocations.

 There is a new invoke method in the ELResolver and BeanELResolver classes which can be used to resolve and invoke a method on a base object.

 There is also a way to reference a property on a base object using the new ValueReference class.

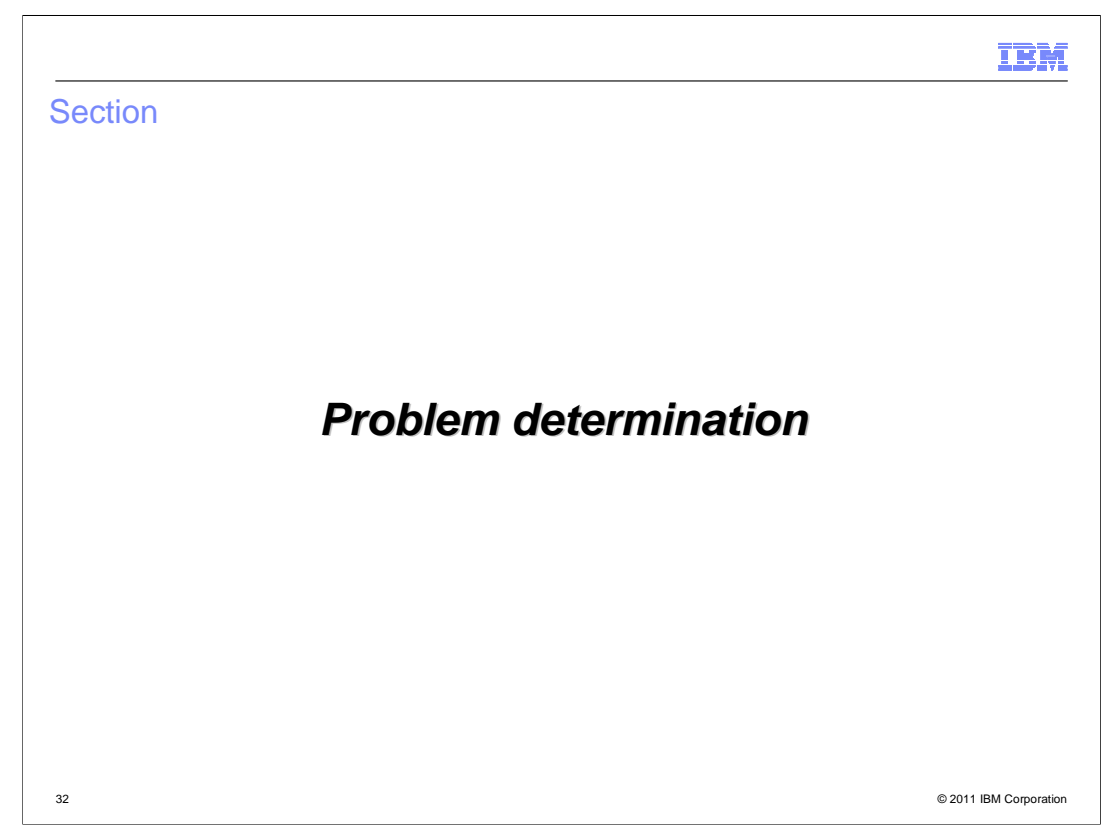

 This section provides you with information that you should gather when investigating a servlet, JSP, or EL problem.

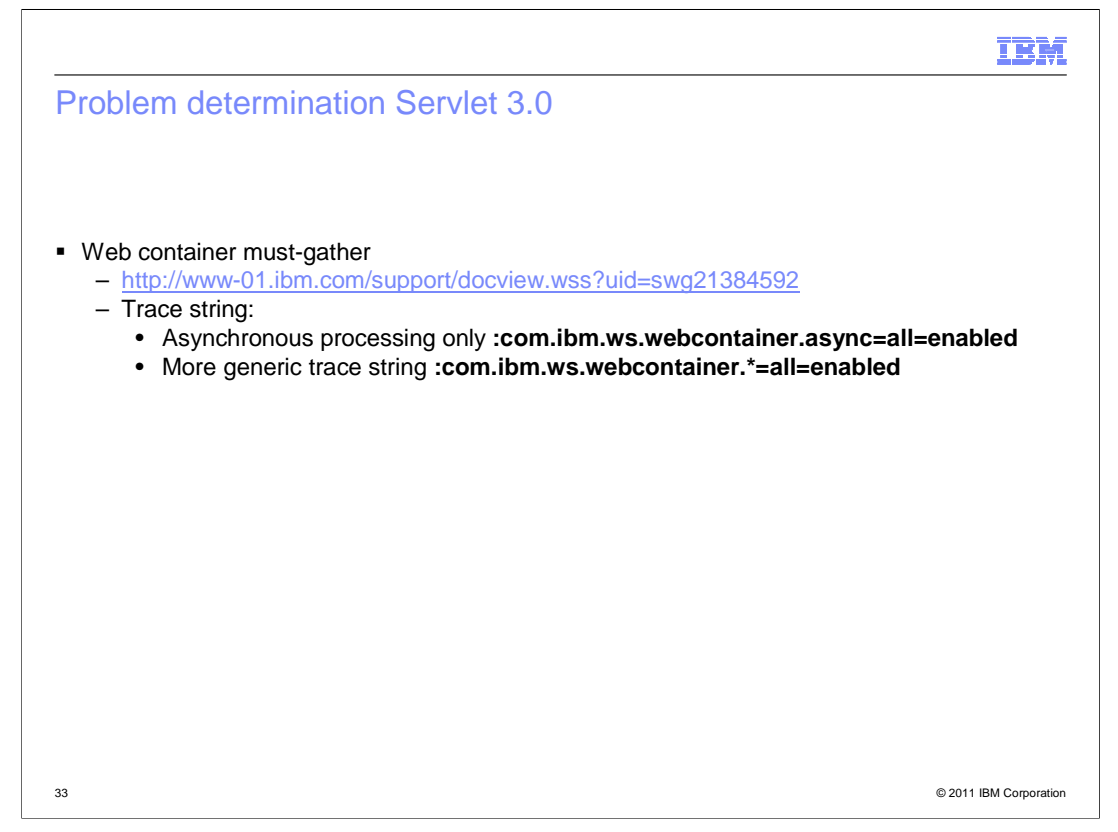

This page has information that will help you in problem determination for Servlet 3.0.

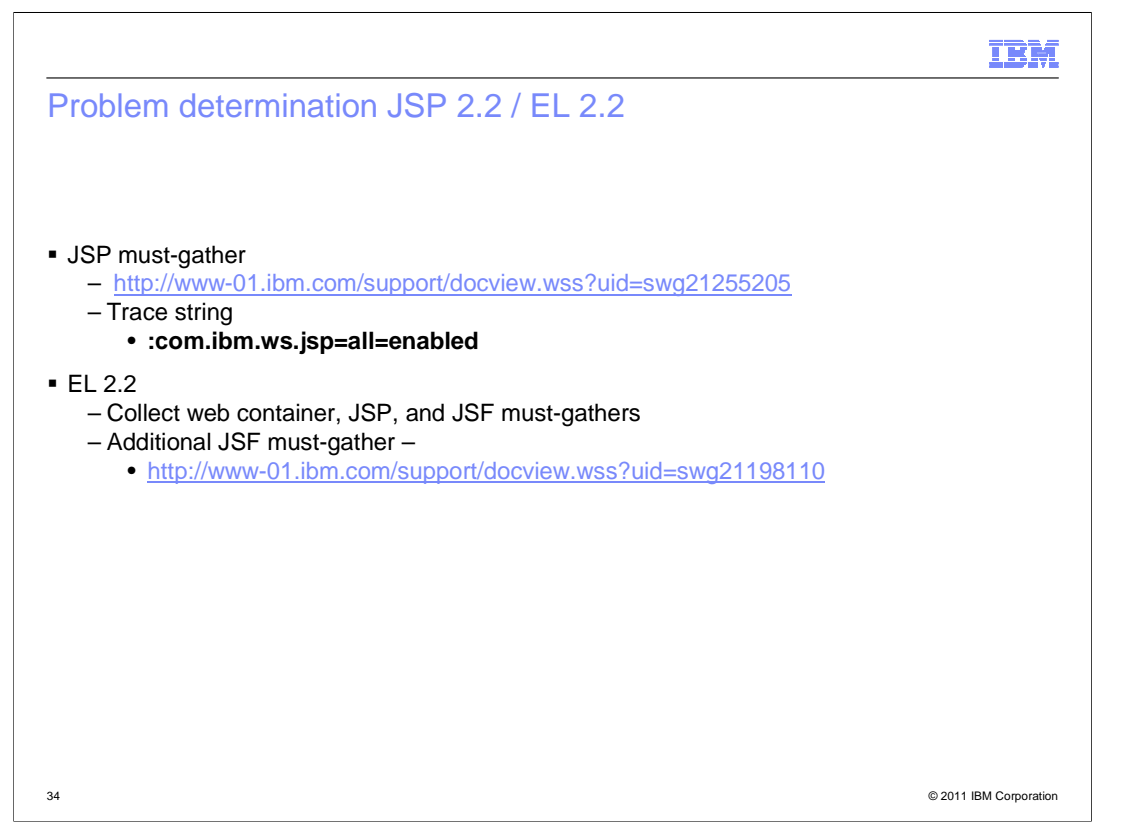

 This page has information that will help you in problem determination for JSP 2.2 and EL 2.2.

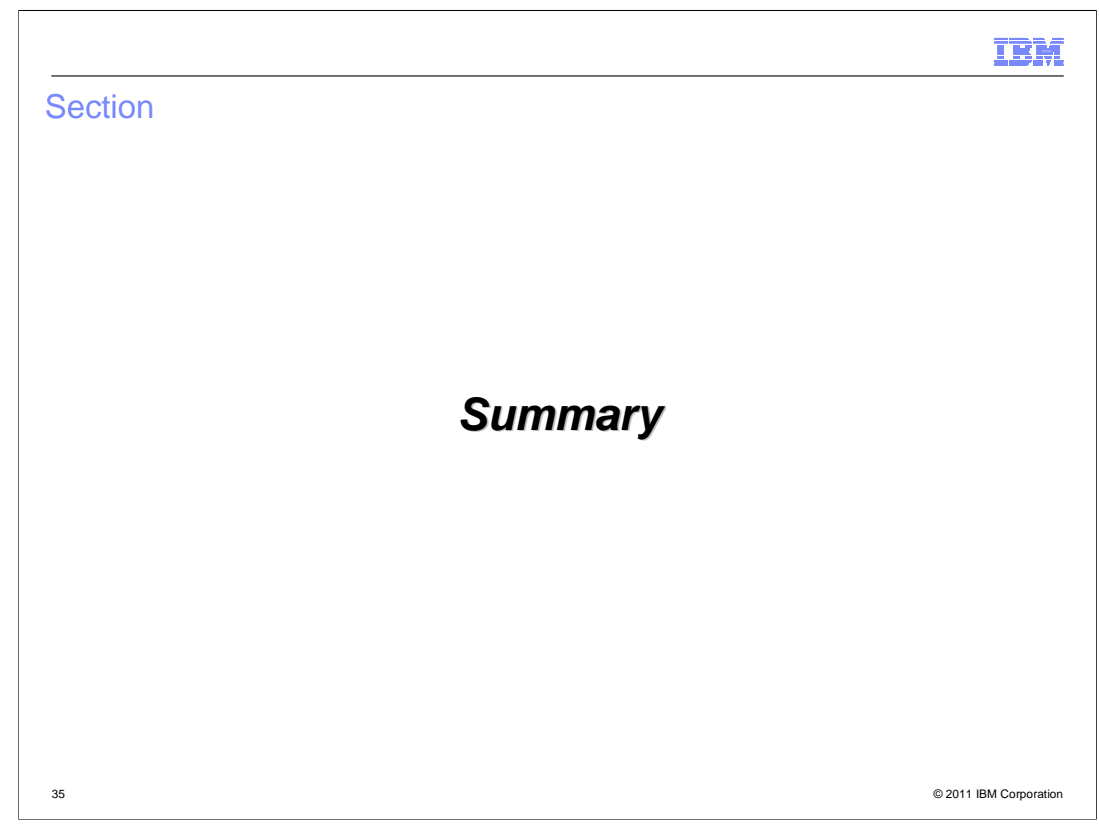

This section provides a summary of what you have learned in this presentation.

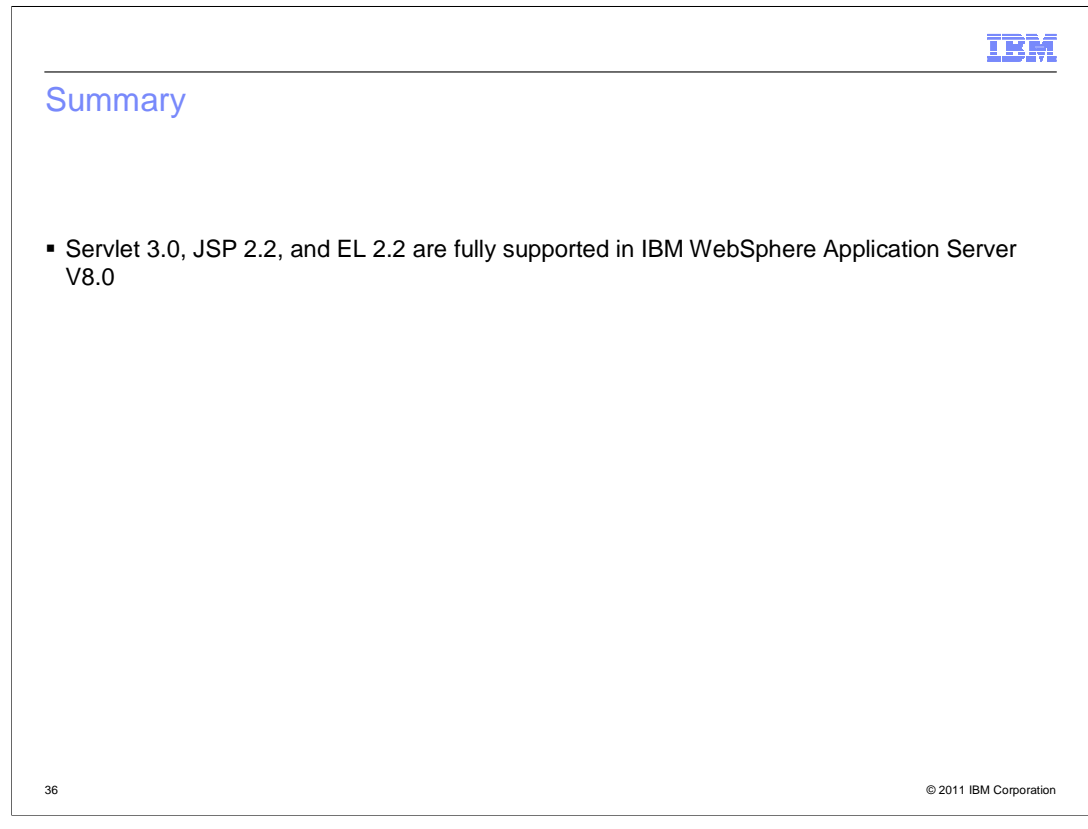

 In short, Servlet 3.0, JSP 2.2, and EL 2.2 are fully supported by IBM WebSphere Application Server version 8.0.

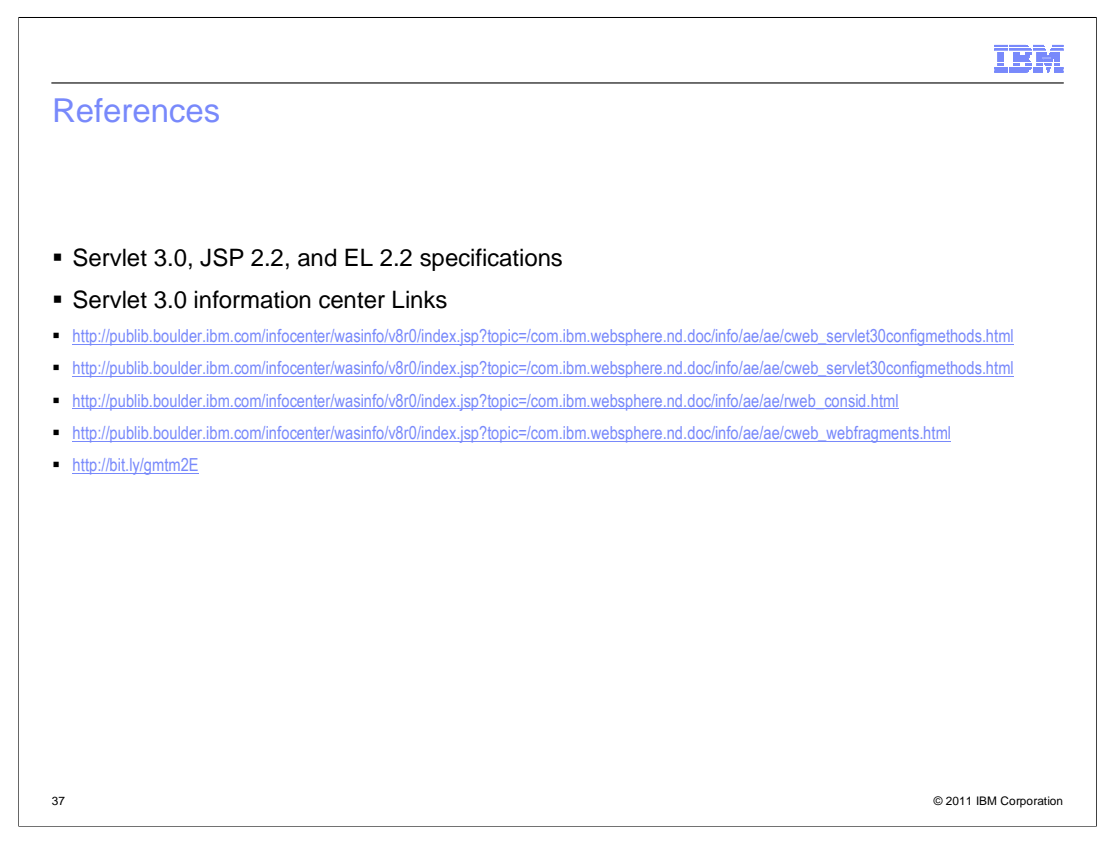

Here are some references for Servlet 3.0.

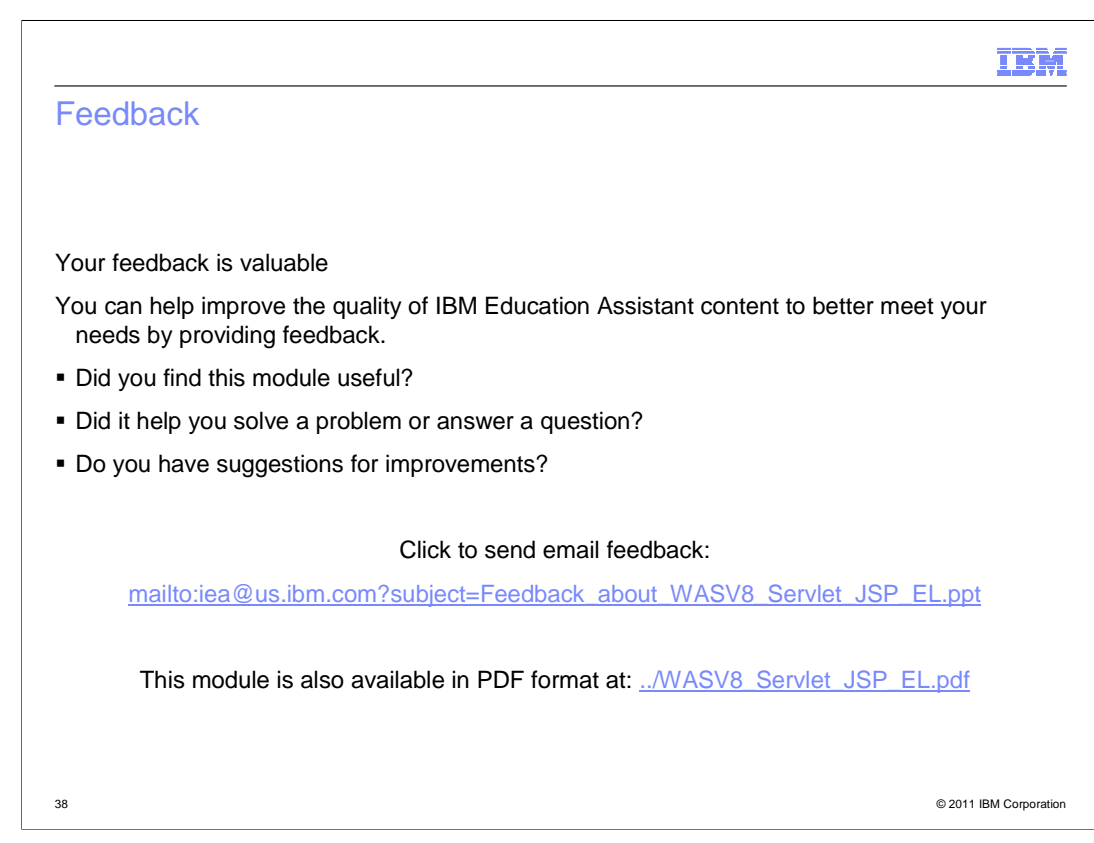

 You can help improve the quality of IBM Education Assistant content by providing feedback.

## IBM

## Trademarks, disclaimer, and copyright information

IBM, the IBM logo, ibm.com, Rational, and WebSphere are trademarks or registered trademarks of International Business Machines Corp., registered<br>in many jurisdictions worldwide. Other product and service names might be tr trademarks is available on the web at "Copyright and trademark information" at http://www.ibm.com/legal/copytrade.shtml

Java, and all Java-based trademarks and logos are trademarks of Oracle and/or its affiliates.

Other company, product, or service names may be trademarks or service marks of others.

THE INFORMATION CONTAINED IN THIS PRESENTATION IS PROVIDED FOR INFORMATIONAL PURPOSES ONLY. WHILE EFFORTS WERE<br>"AS IS" WITHOUT WARRANTY OF ANY KIND, EXPRESENTATION IS PROVIDED FOR INFORMATION CONTAINED IN THIS PRESENTATION

© Copyright International Business Machines Corporation 2011. All rights reserved.

39 © 2011 IBM Corporation